## **Algorithms and computational thinking [U1\_L1]**

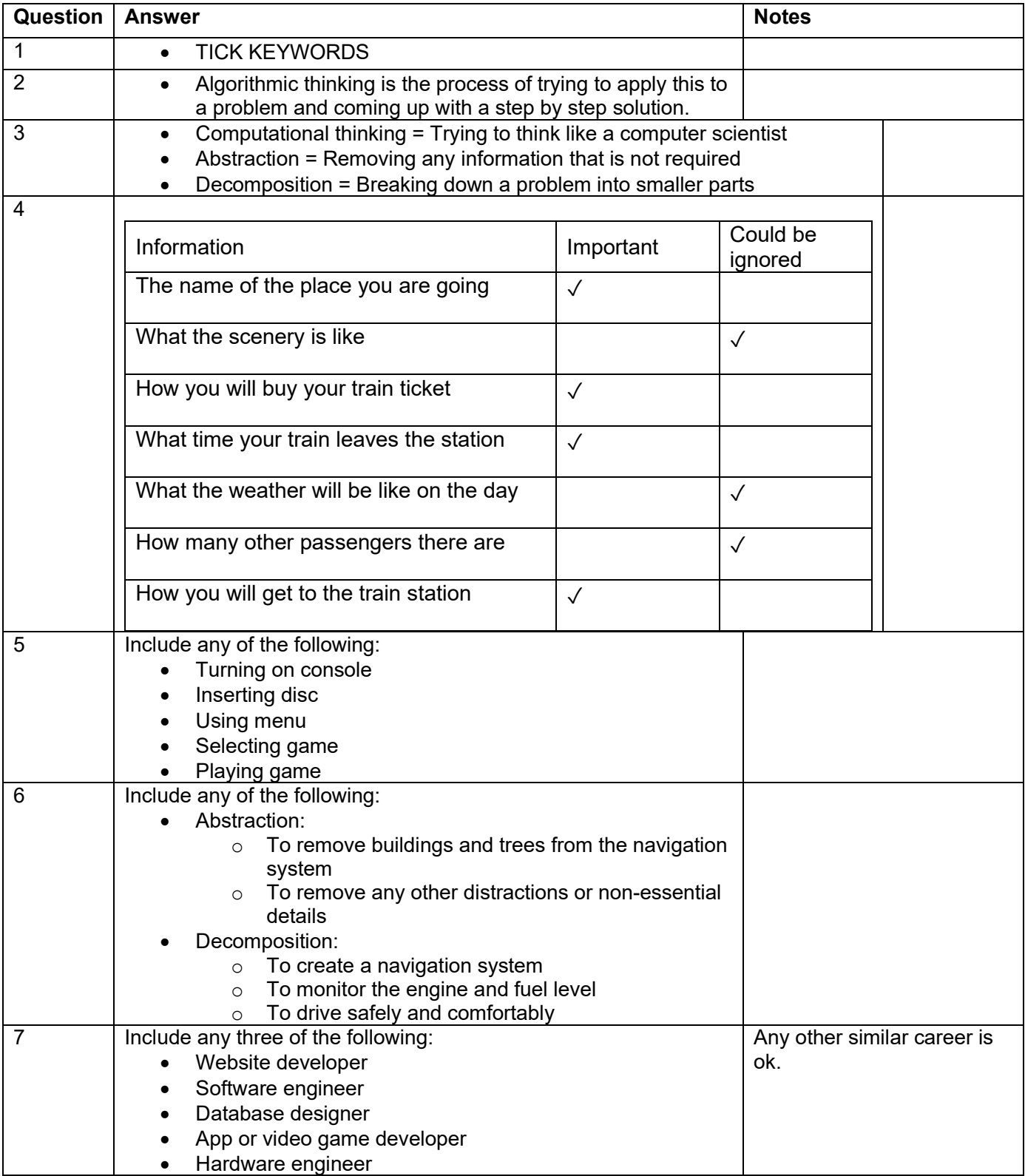

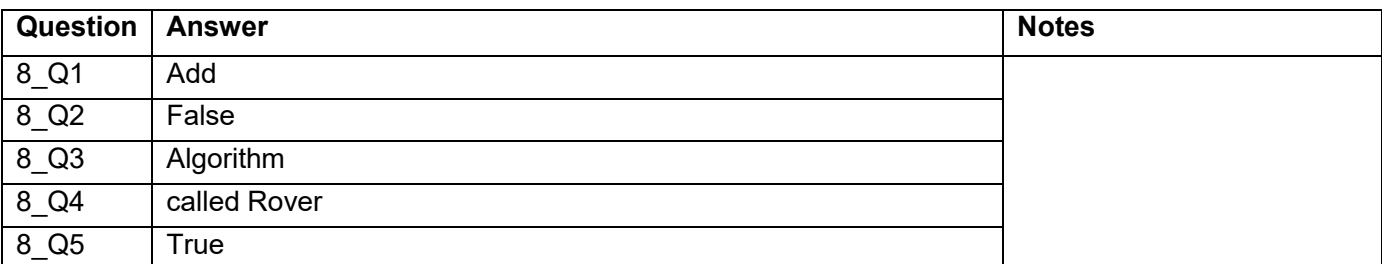

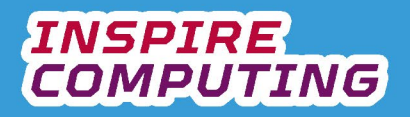

#### **Sorting algorithms [U1\_L2]**

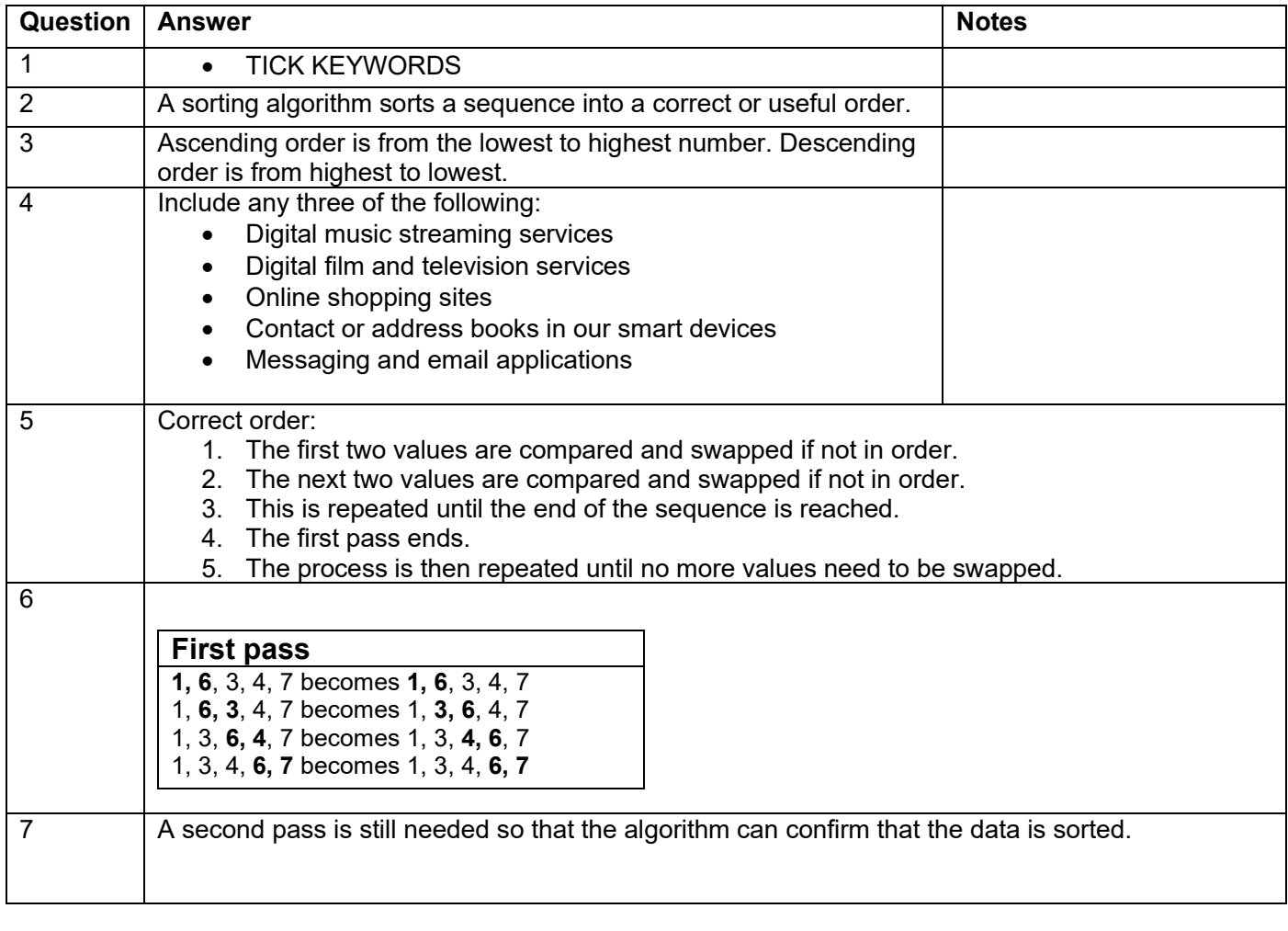

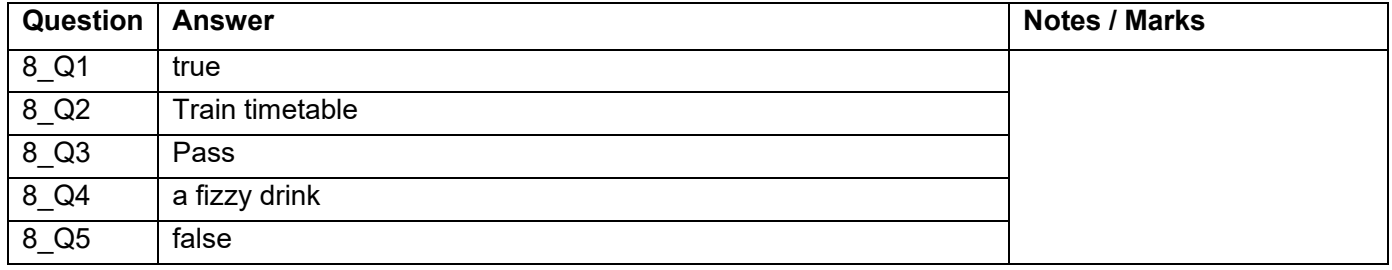

# **INSPIRE**<br>COMPUTING

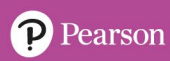

#### **Creating a bubble sort program [U1\_L3]**

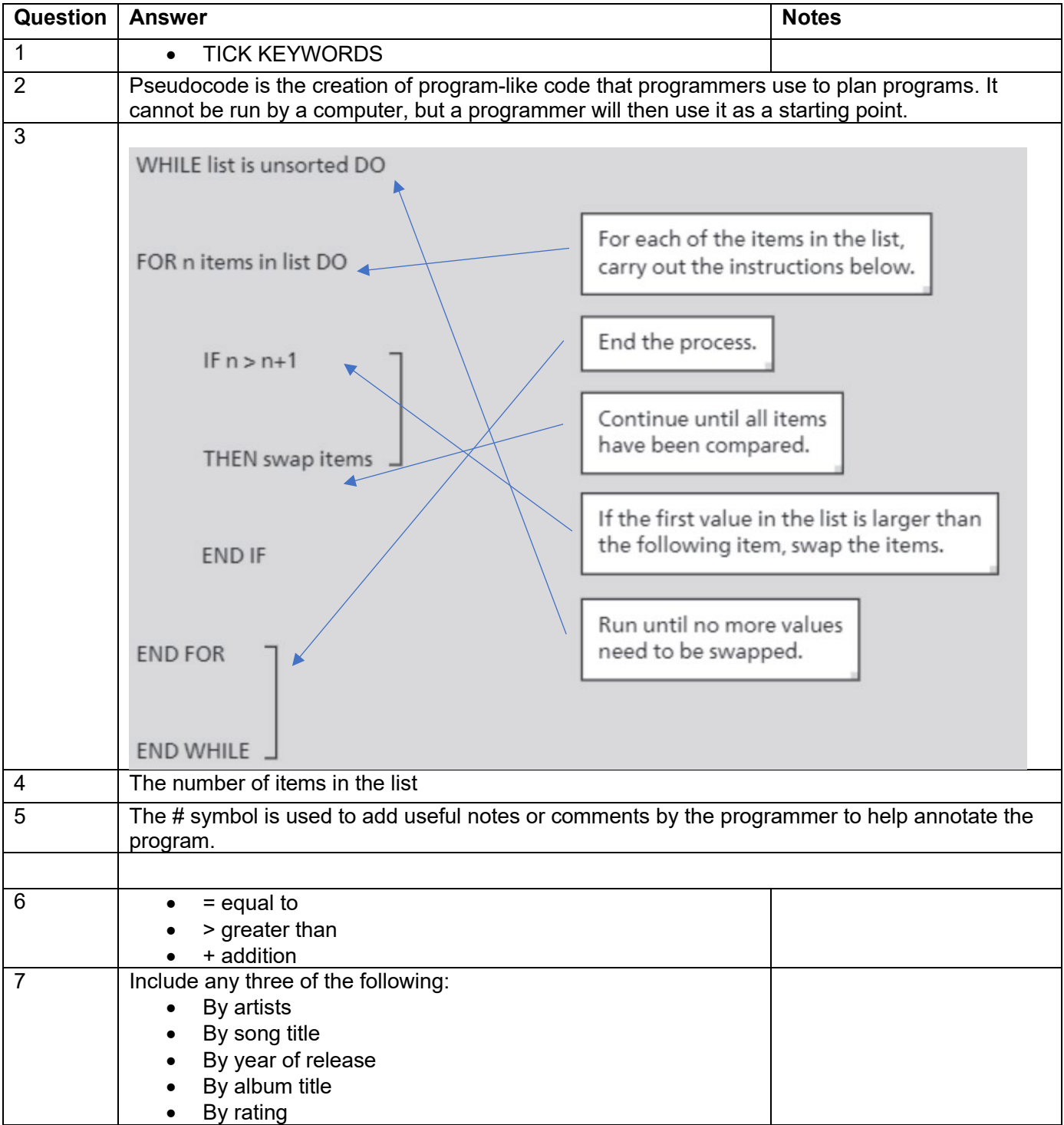

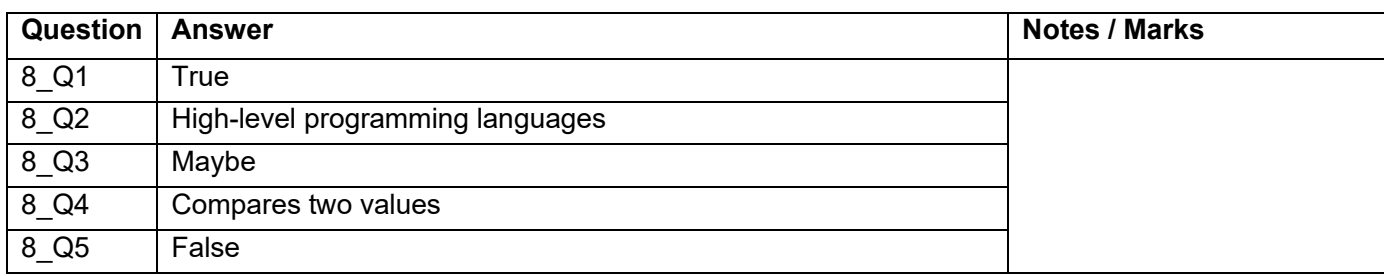

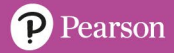

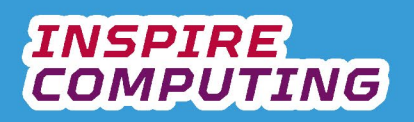

#### **Creating a merge sort program [U1\_L4]**

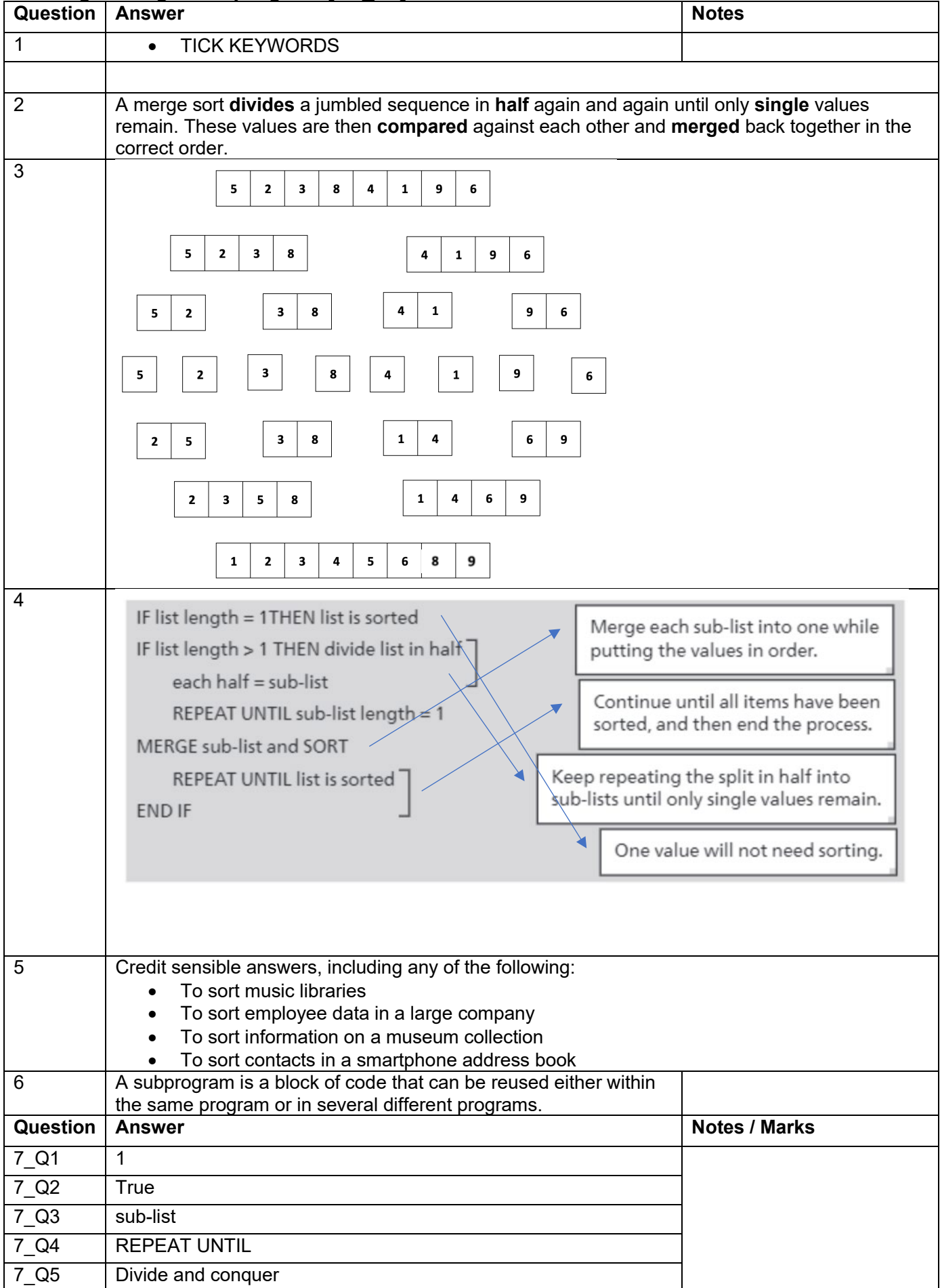

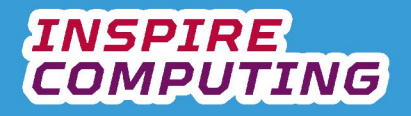

#### **Linear search algorithms [U1\_L5]**

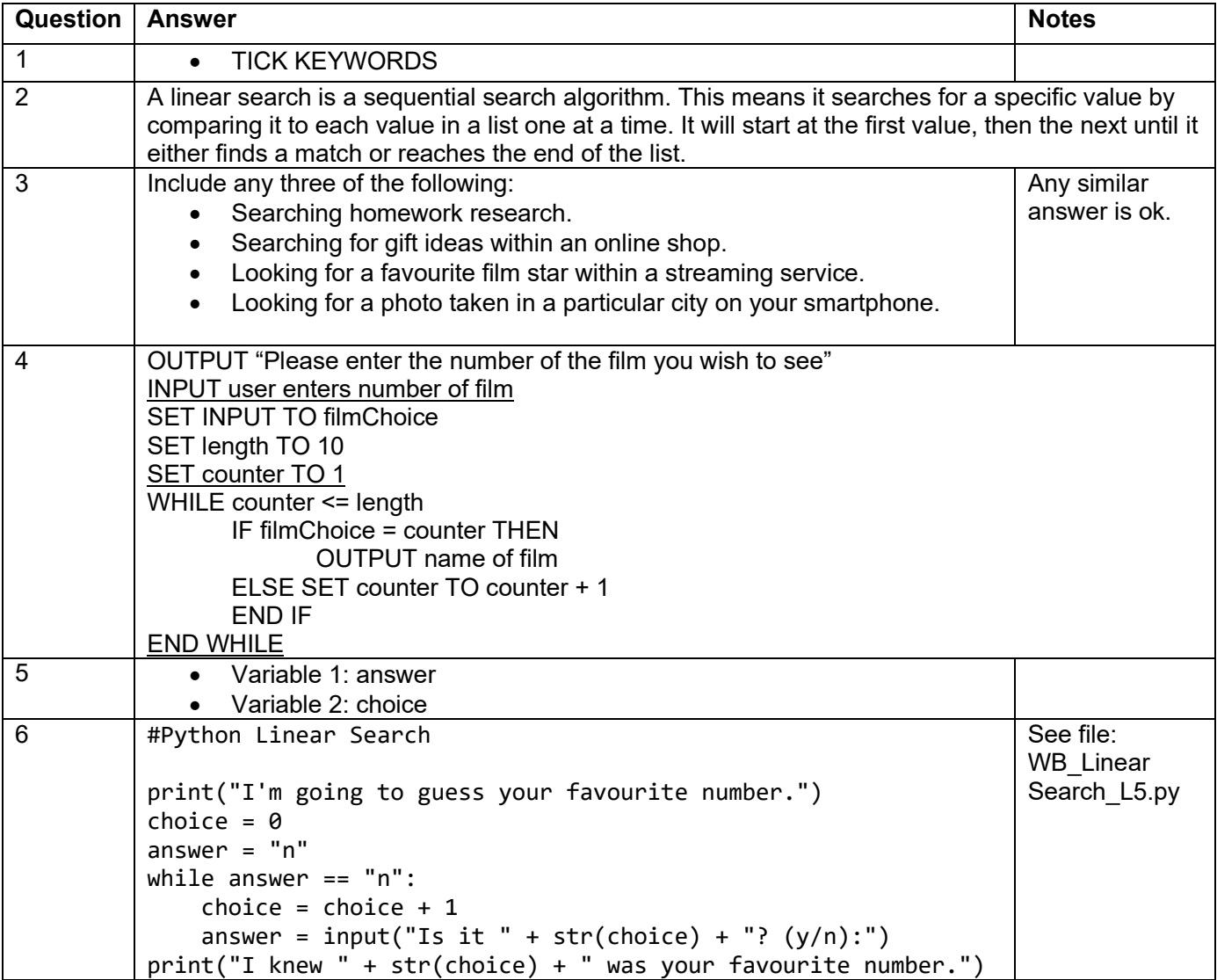

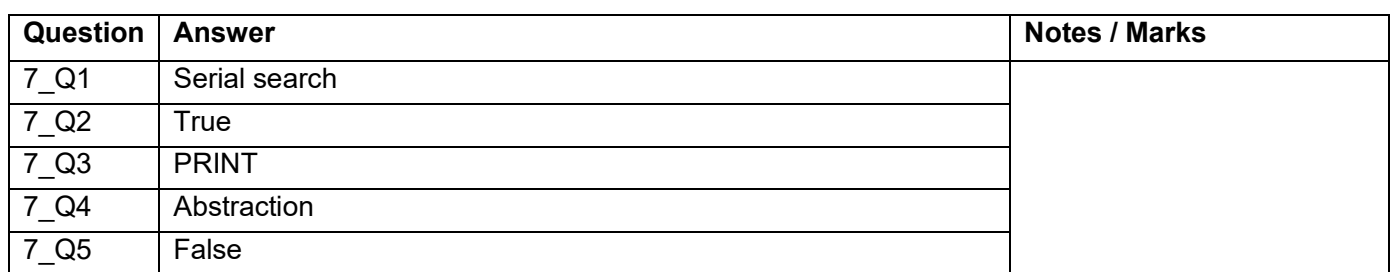

#### **Binary search algorithms [U1\_L6 & L7]**

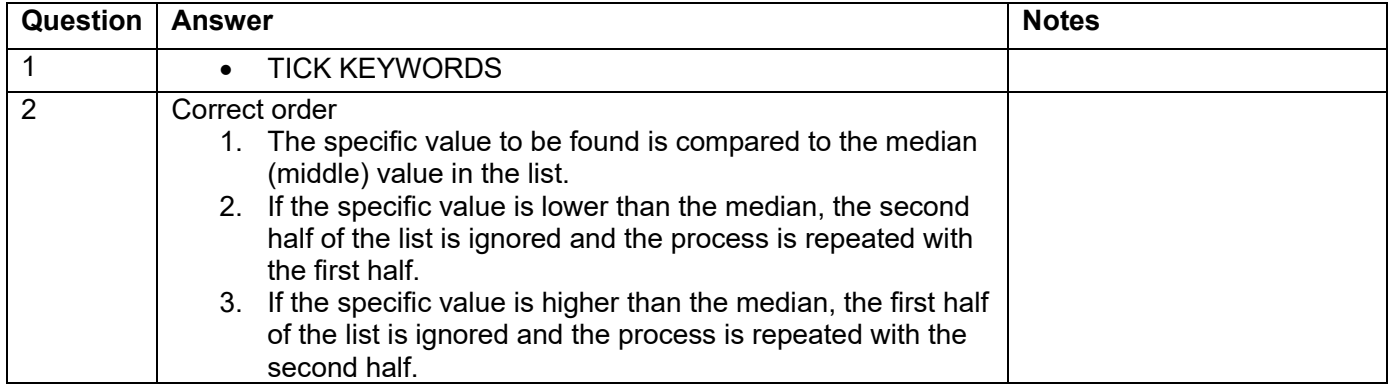

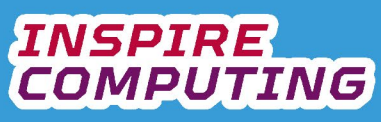

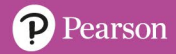

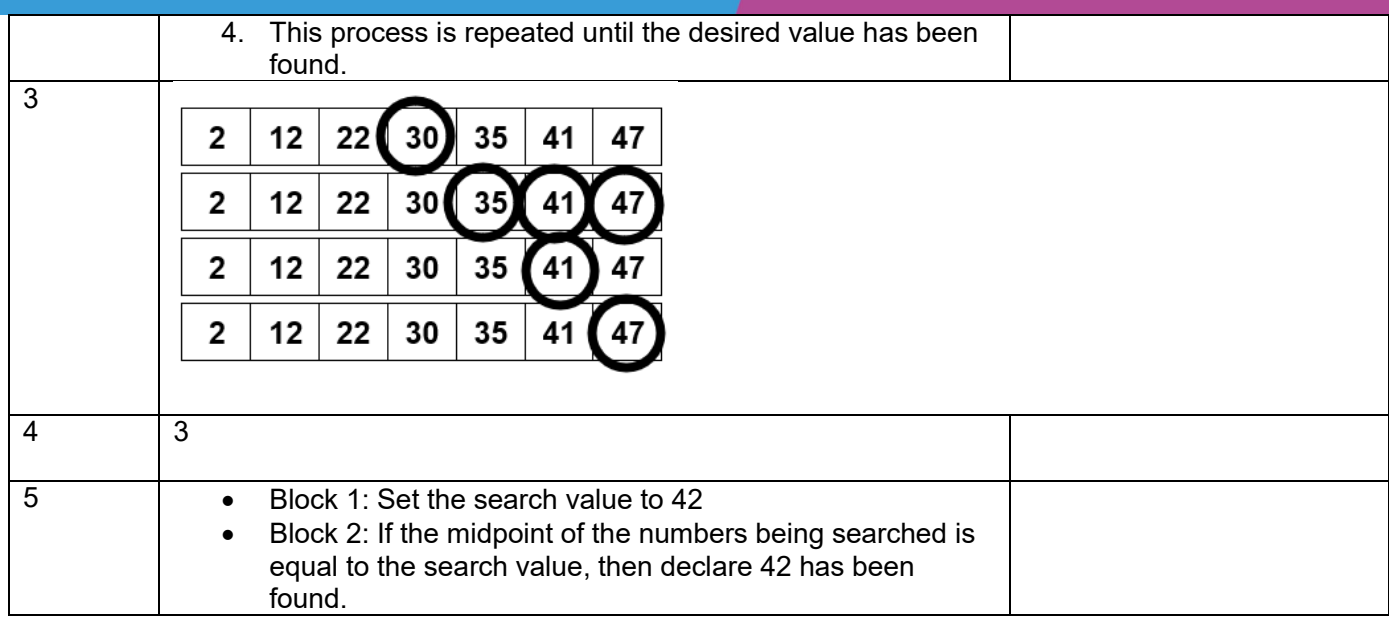

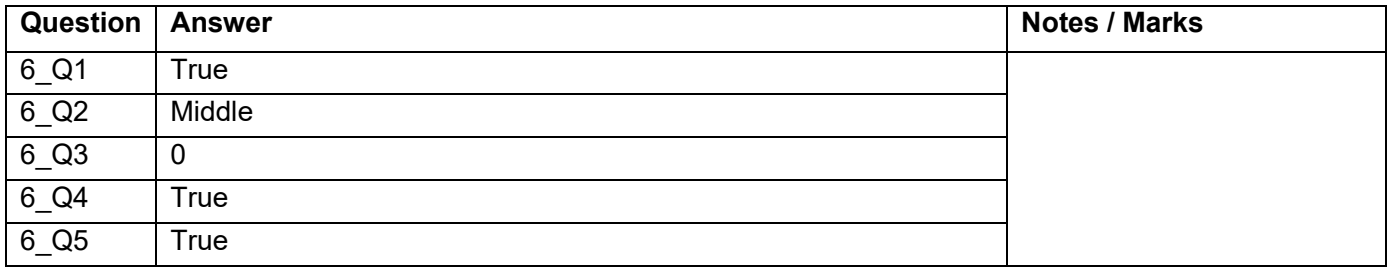

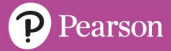

## **Comparing algorithms [U1\_L8 & L9]**

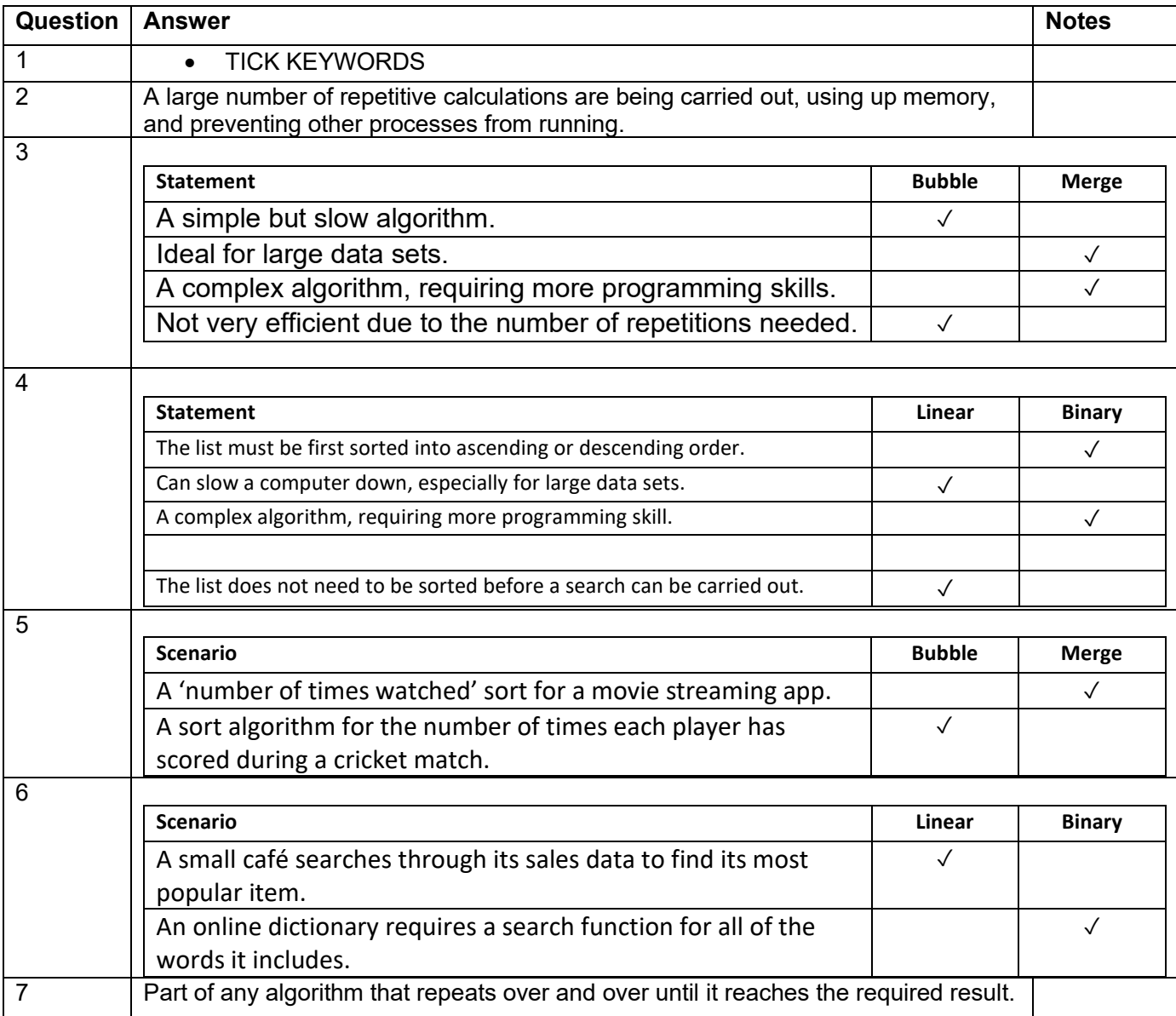

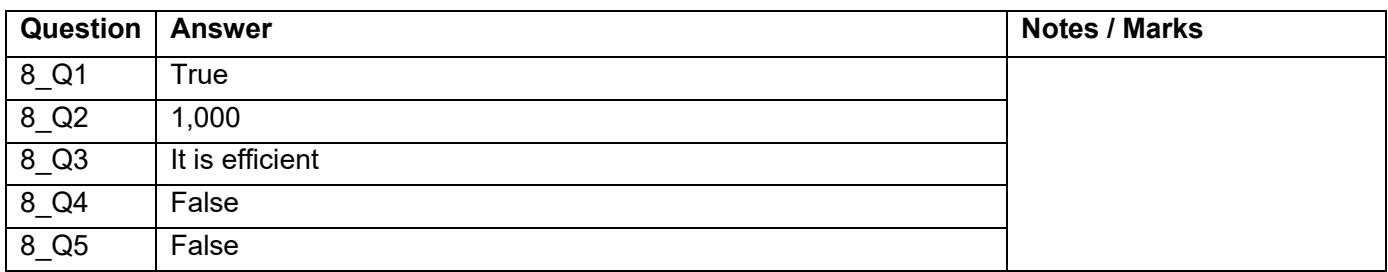

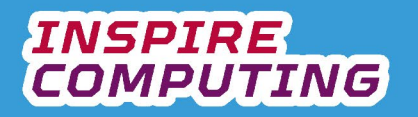

## **Error checking and testing [U1\_L10]**

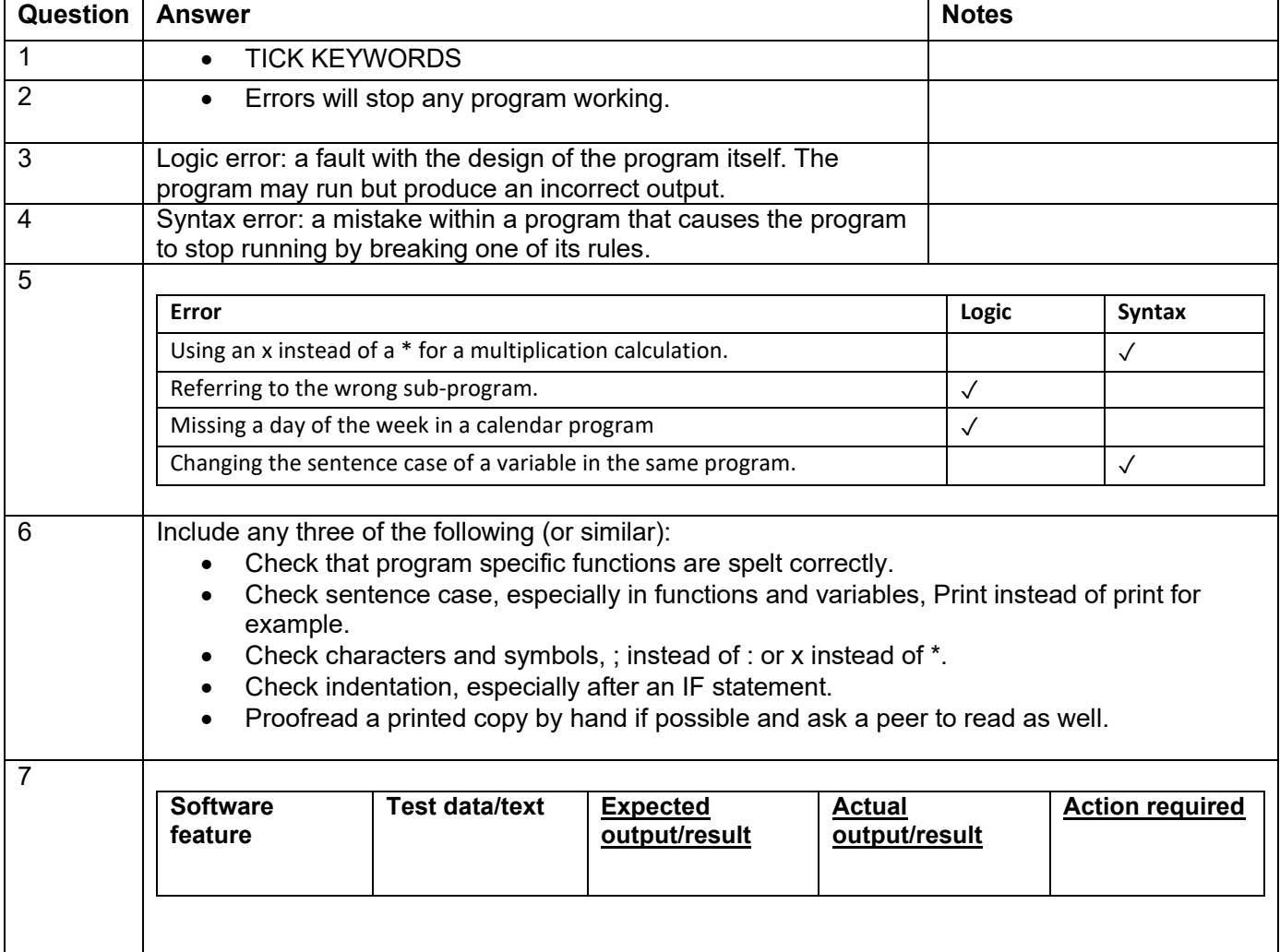

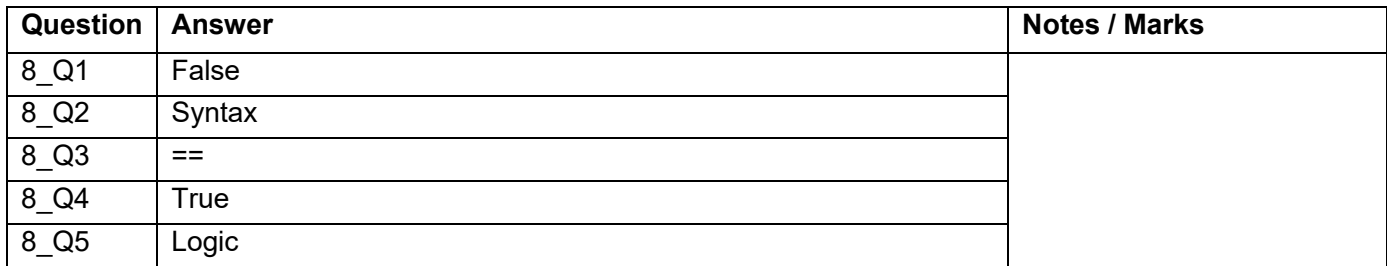

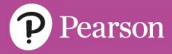

## **End of Unit Typical 4 Mark Questions**

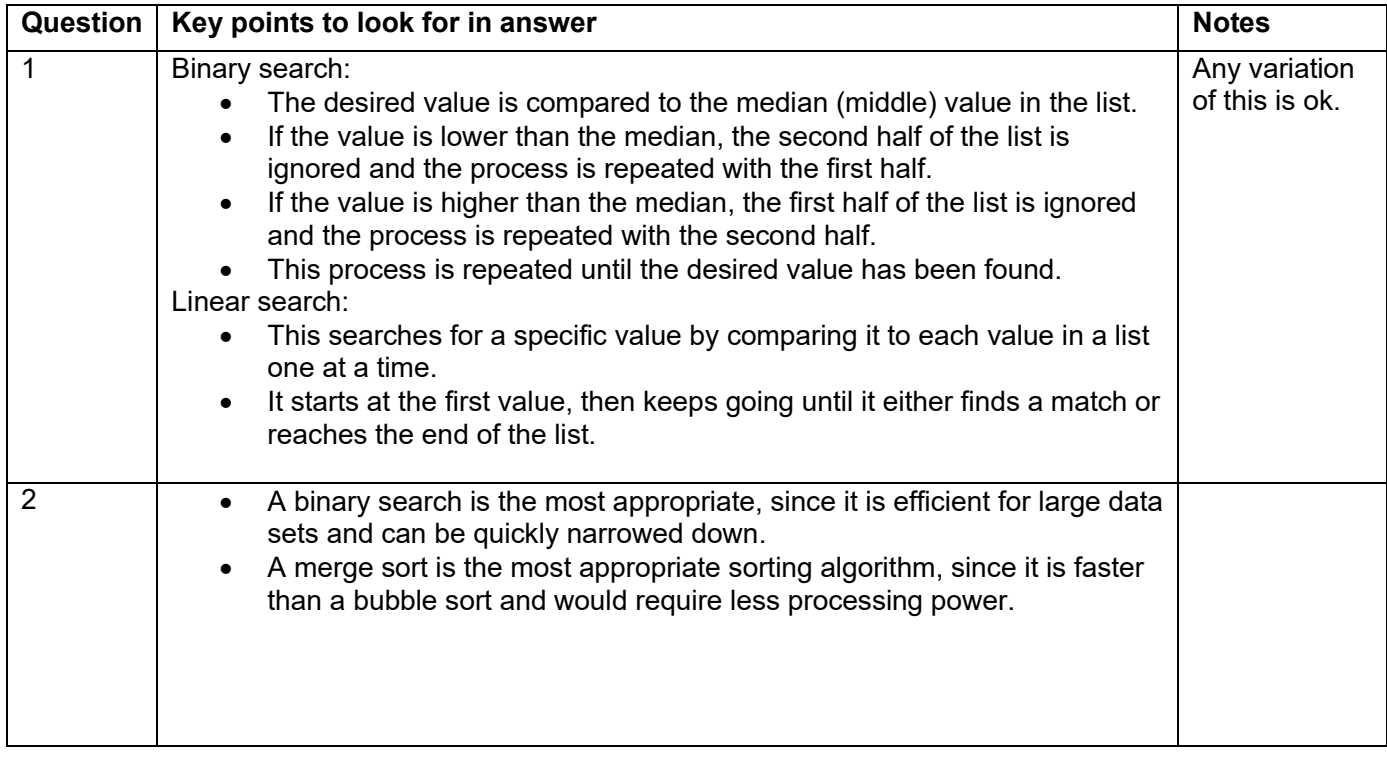

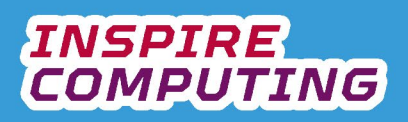

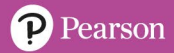

## **Digitising sound [U2\_L1]**

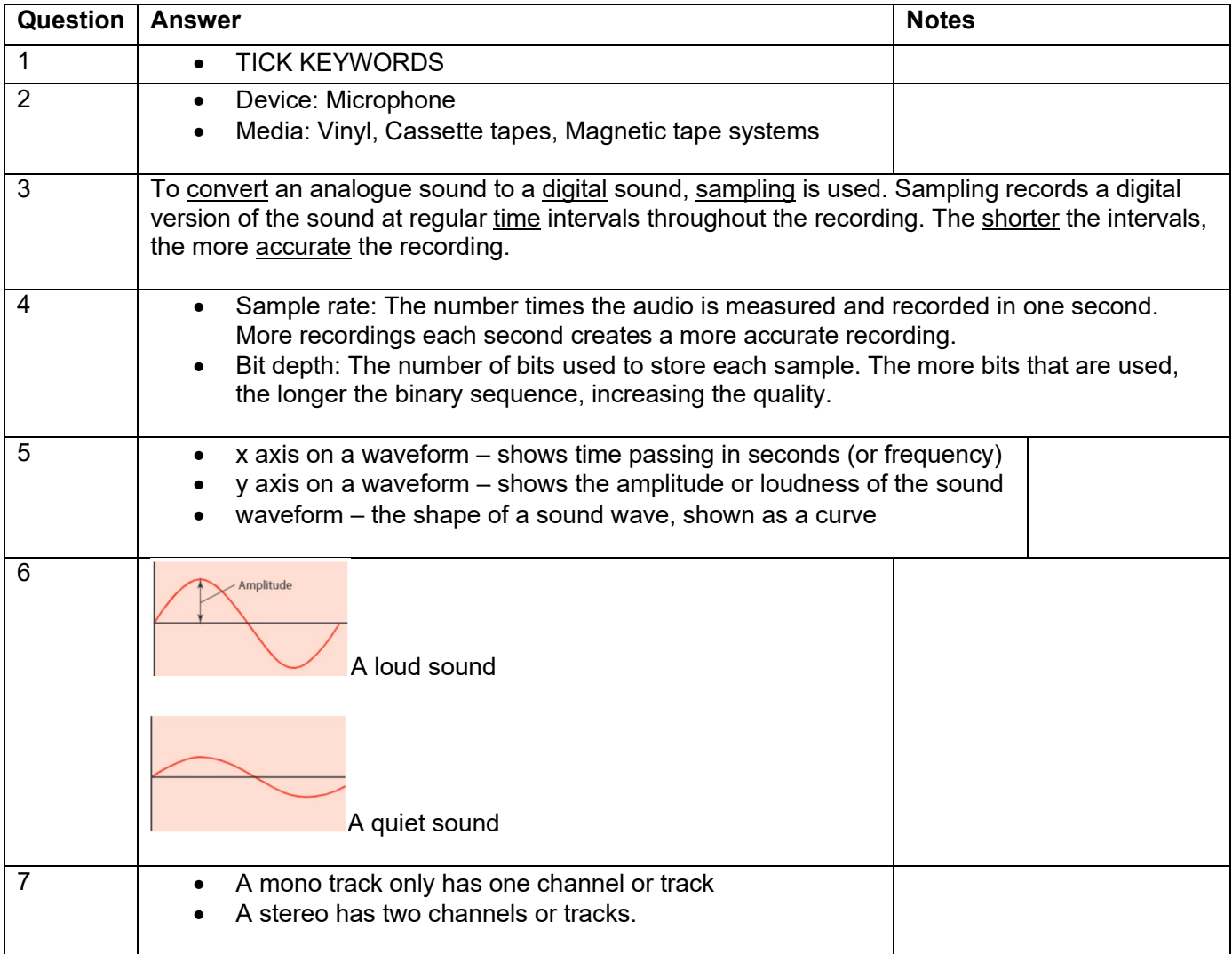

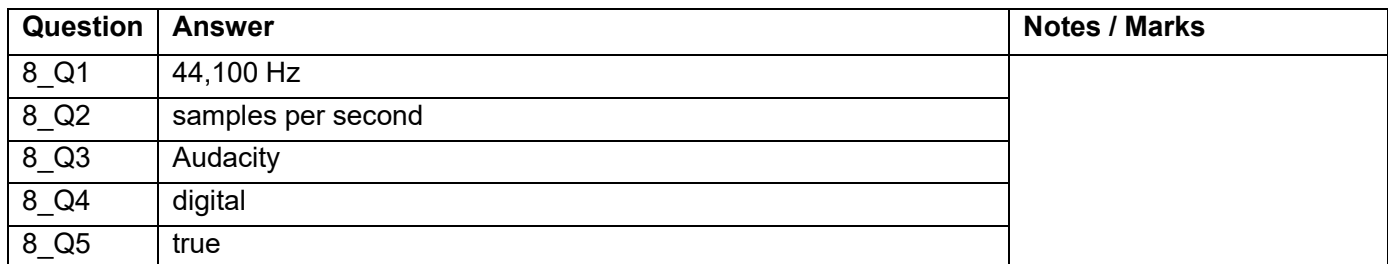

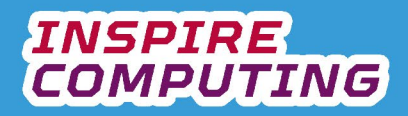

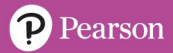

#### **Calculating audio file sizes [U2\_L2 & 3]**

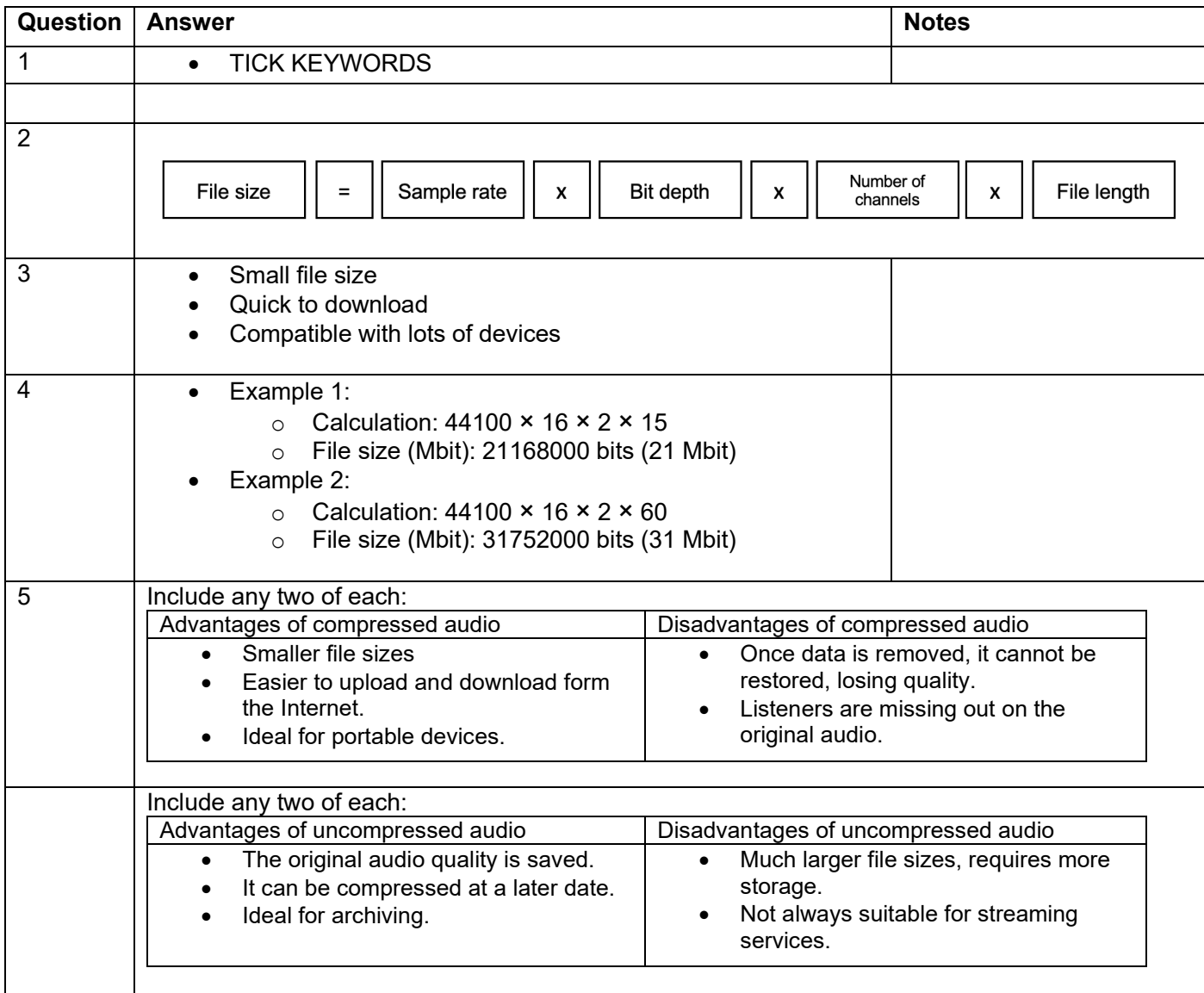

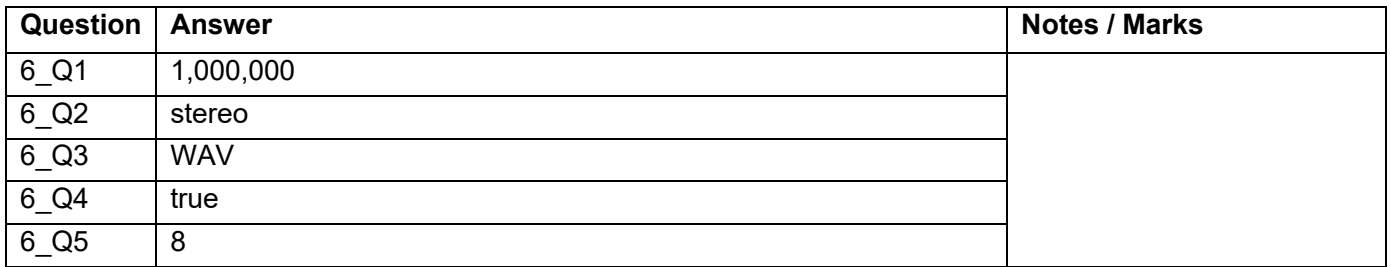

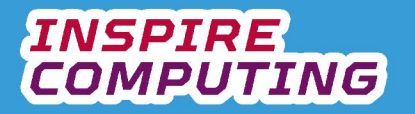

## **Storage devices and storage media [U1\_L4]**

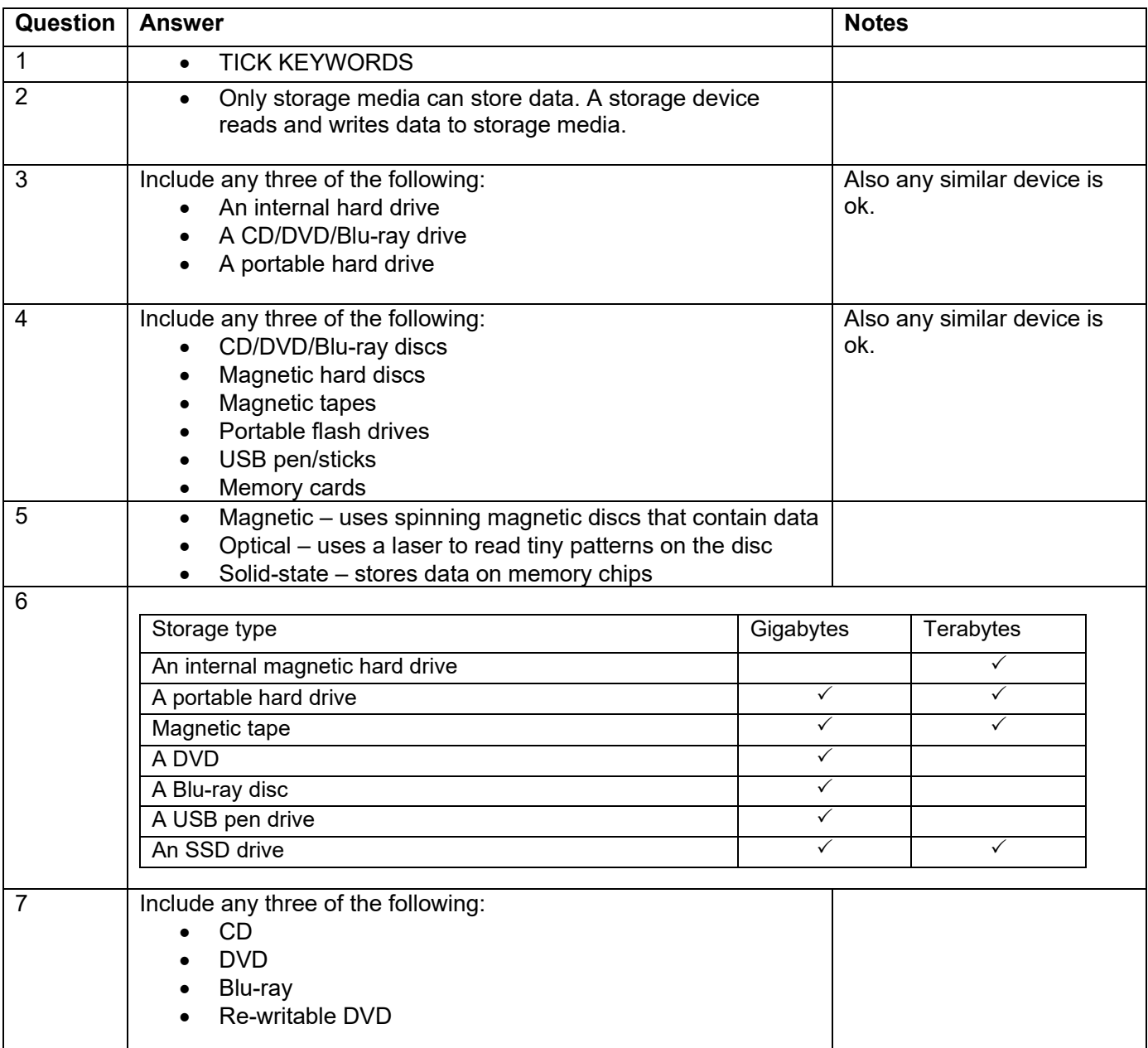

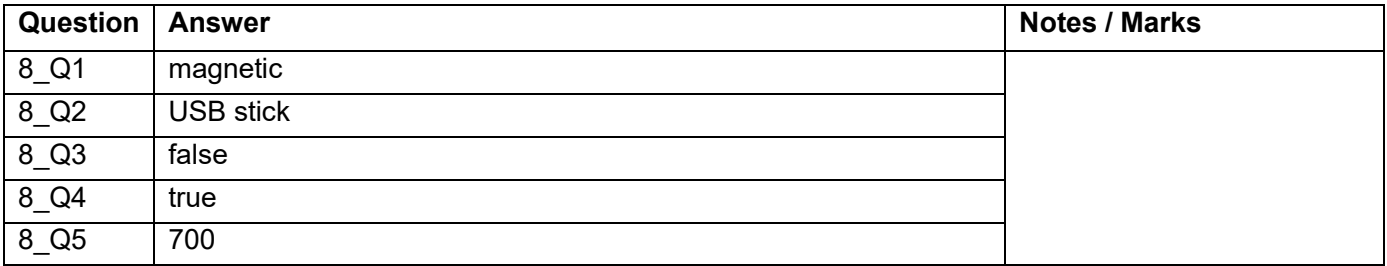

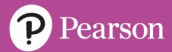

## **Storage device and storage media characteristics [U2\_L5 & L6]**

**INSPIRE**<br>COMPUTING

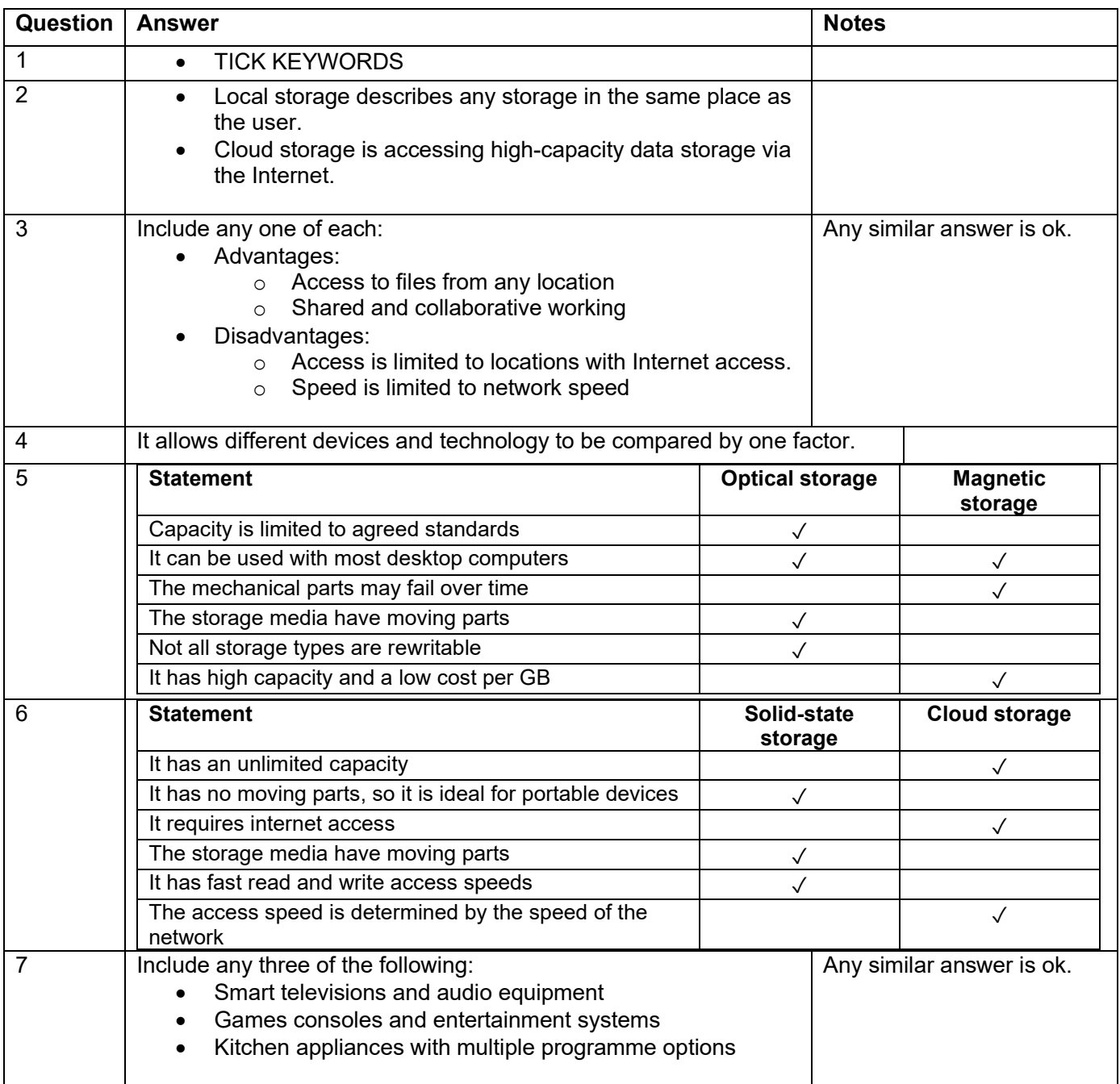

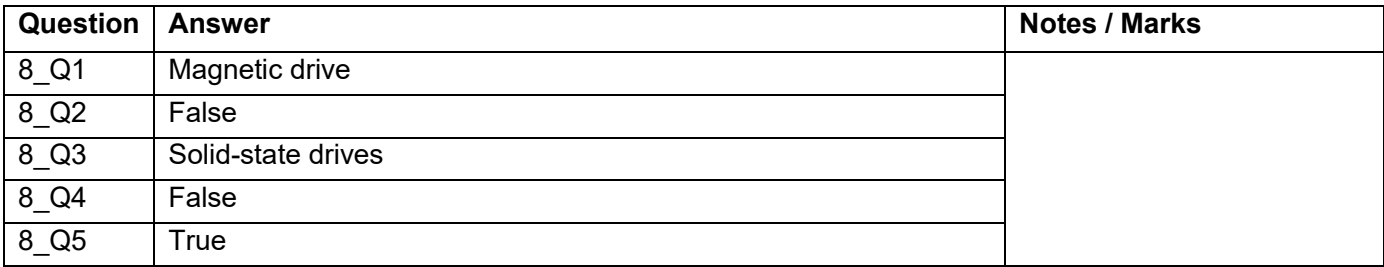

## **Portable storage [U2\_L7]**

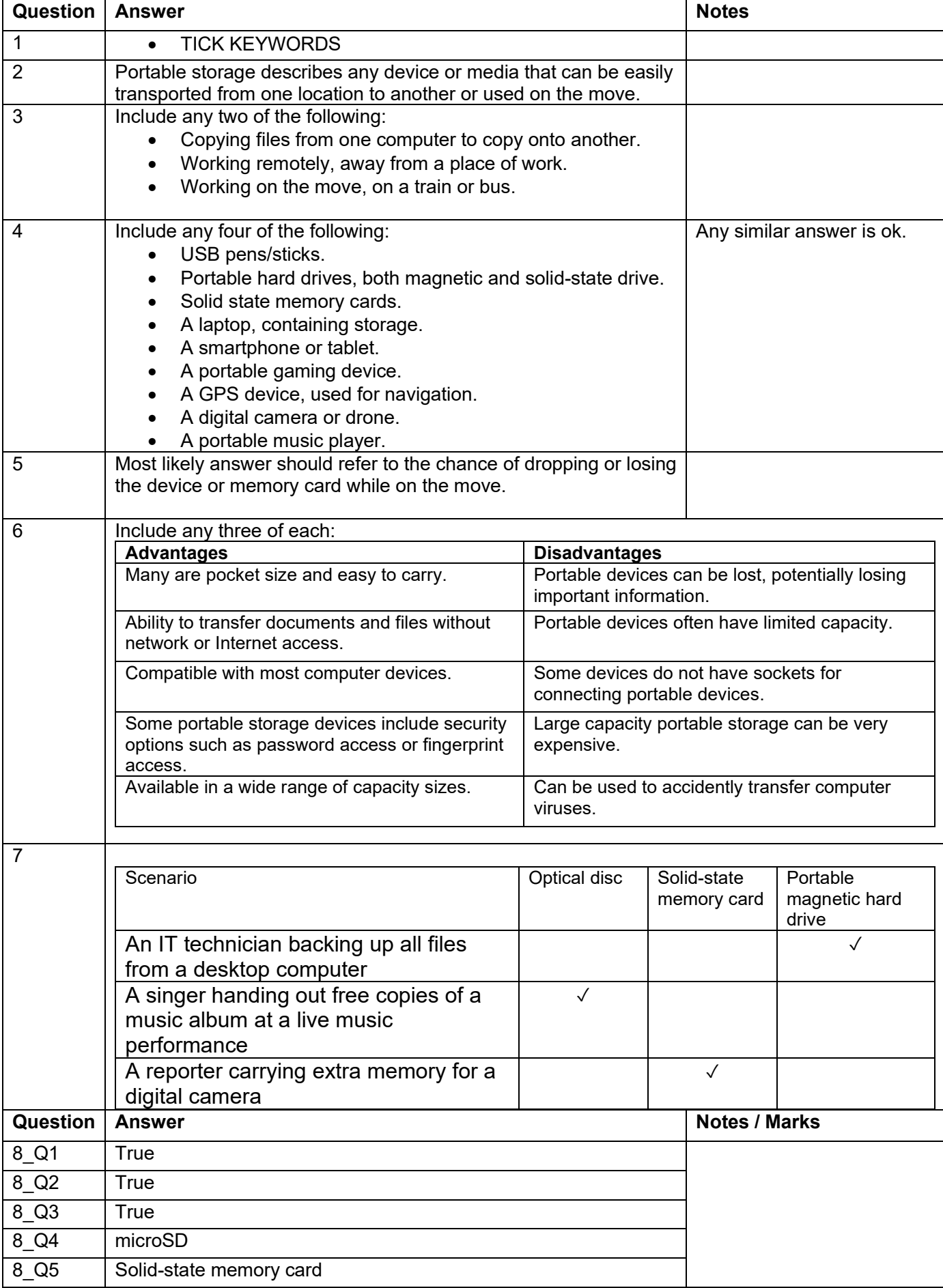

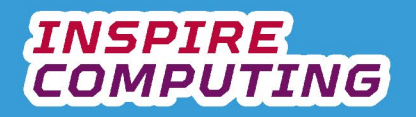

#### **User storage requirements [U2\_L8]**

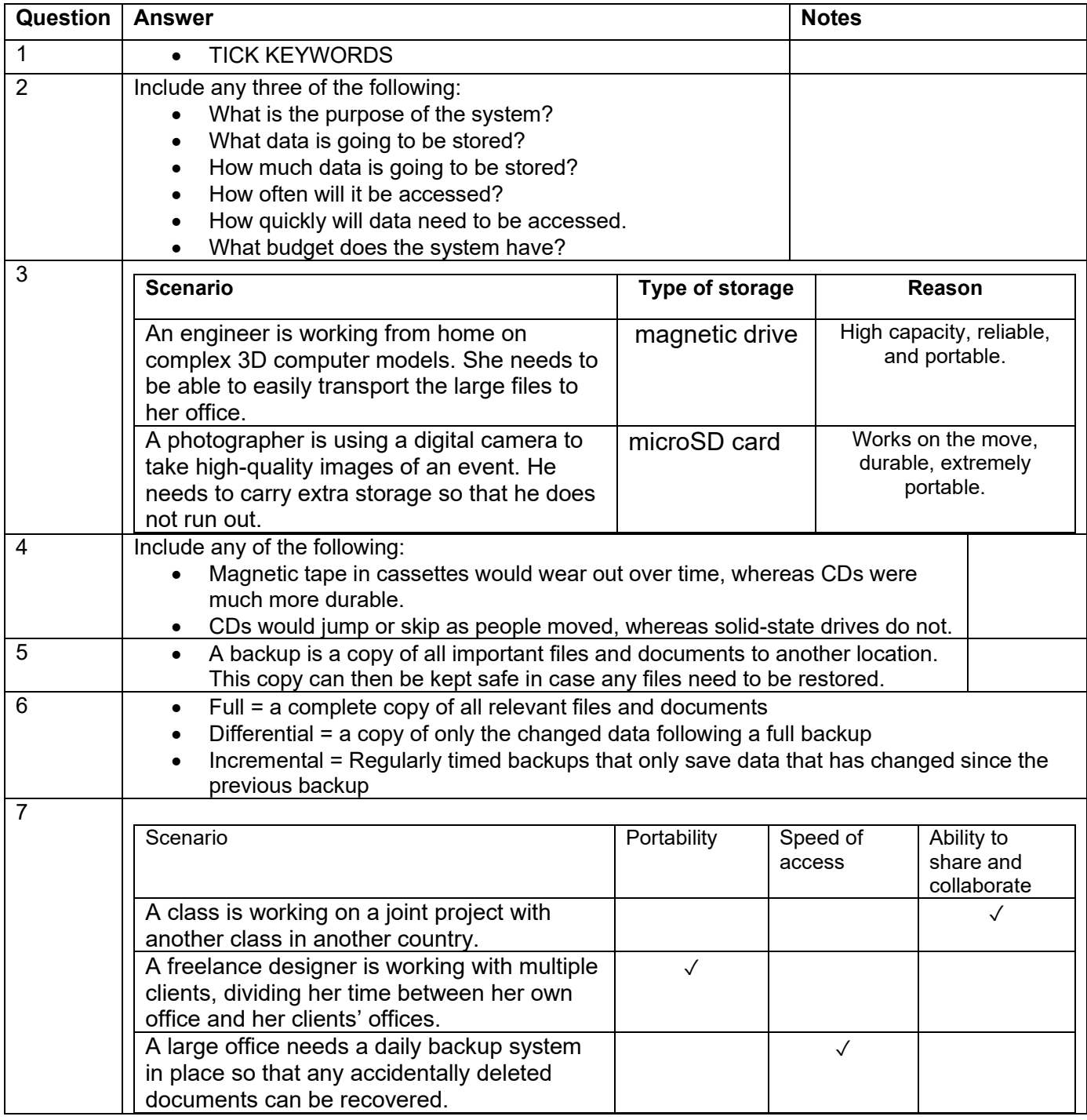

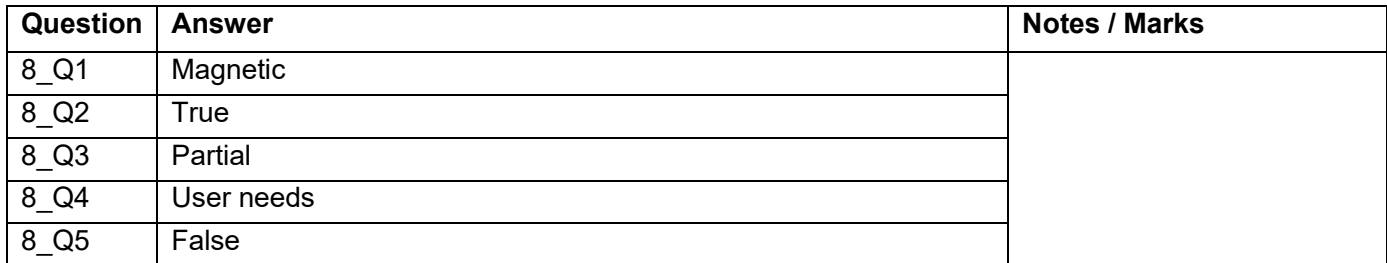

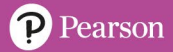

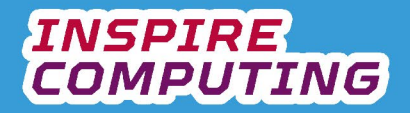

## **Storage needs of an organisation [U2\_L9 & L10]**

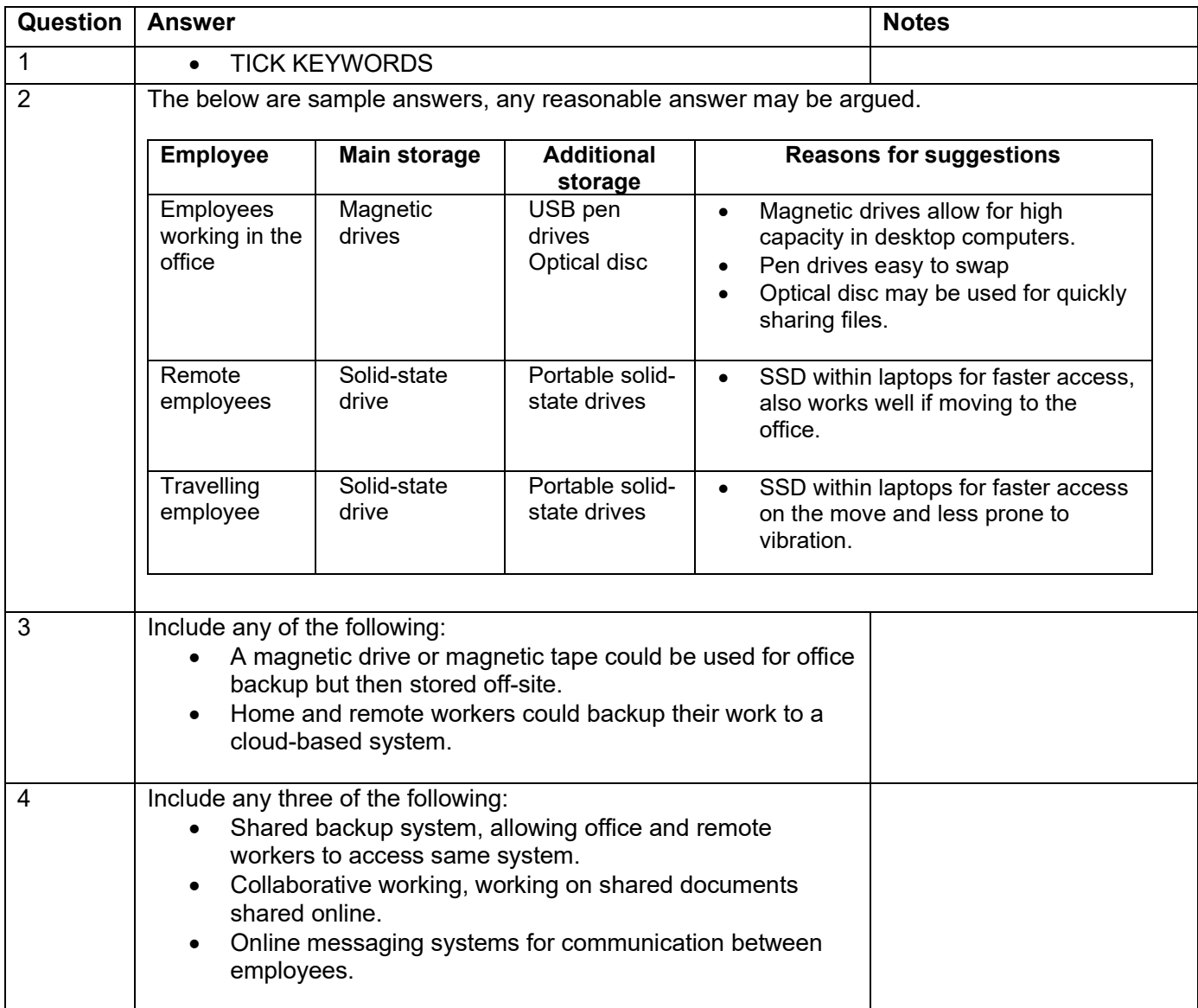

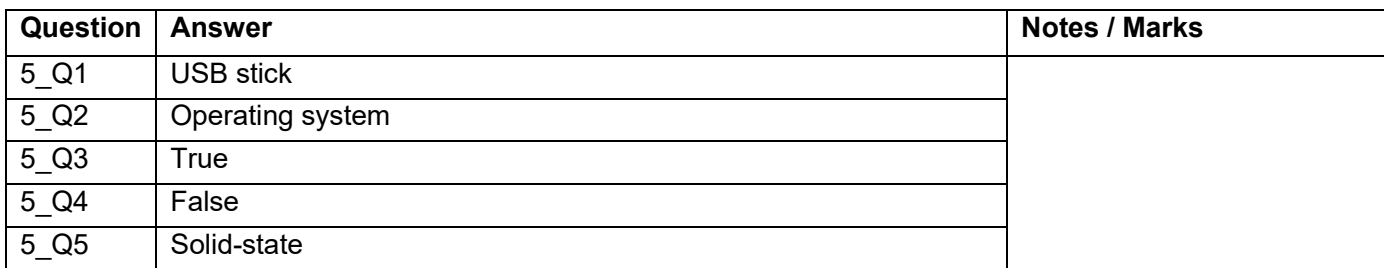

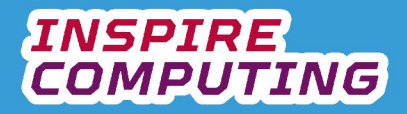

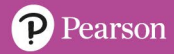

#### **End of Unit Typical 4 Mark Questions**

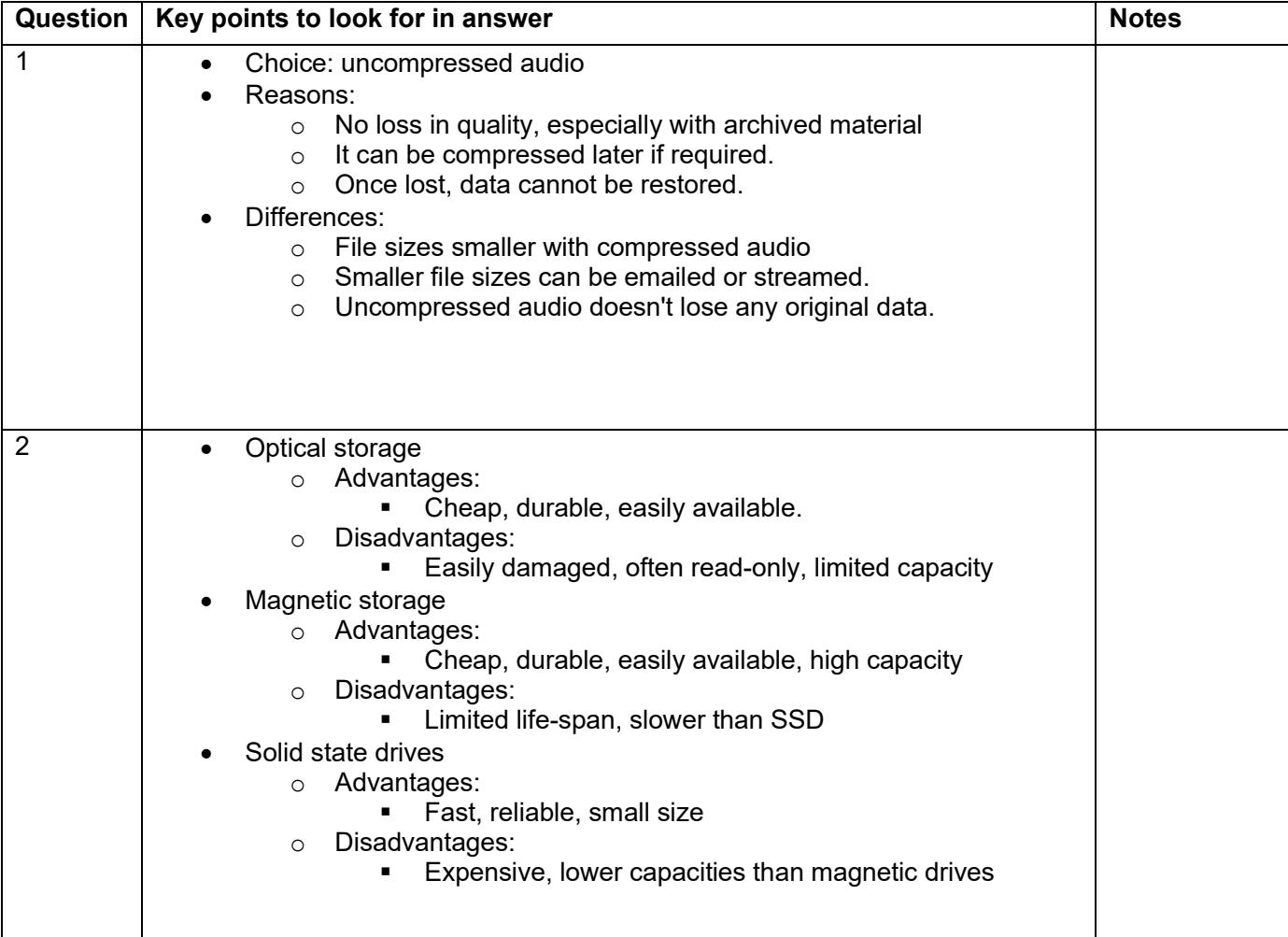

# **INSPIRE**<br>COMPUTING

## **The computer input and output system [U3\_L1]**

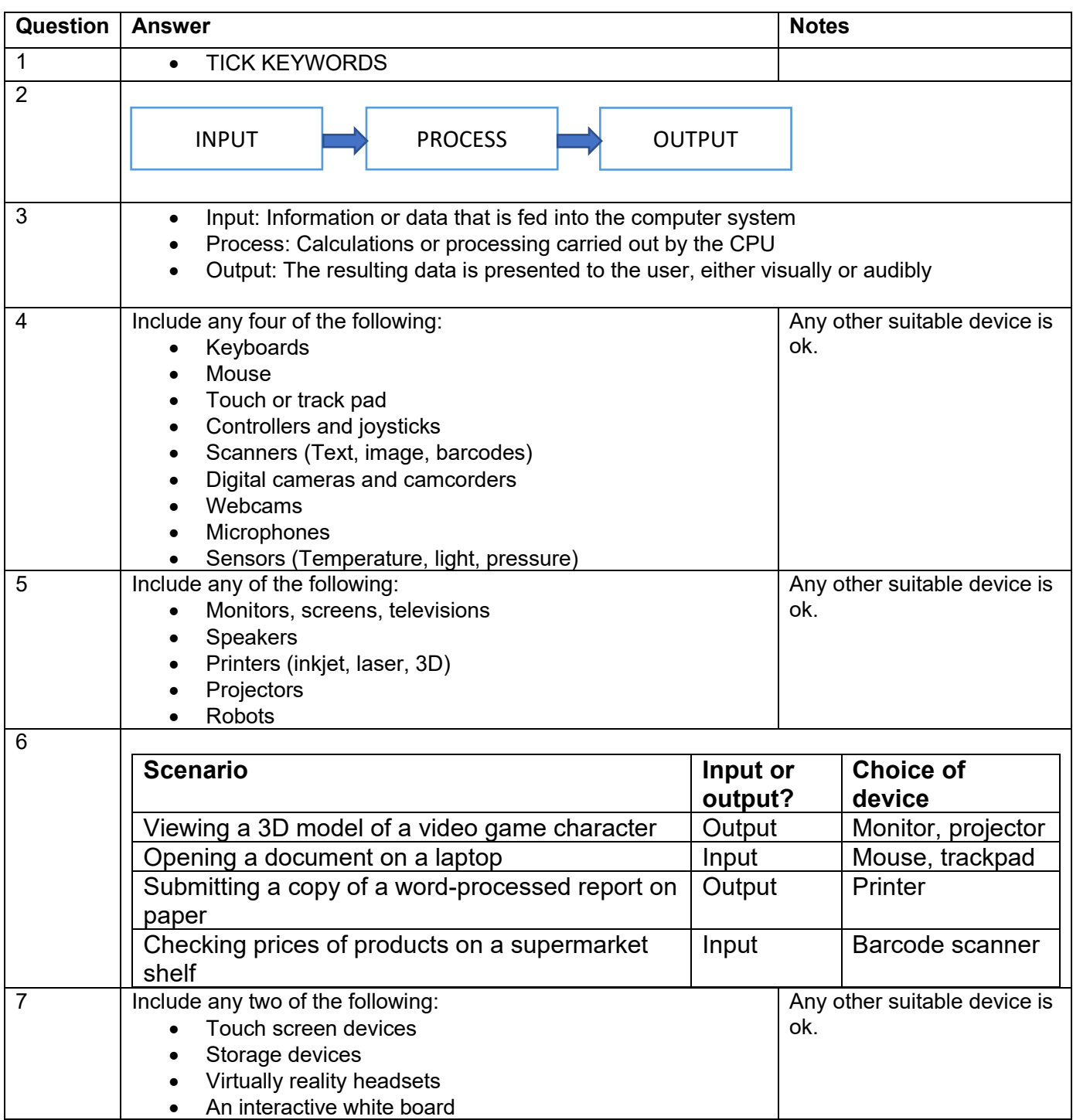

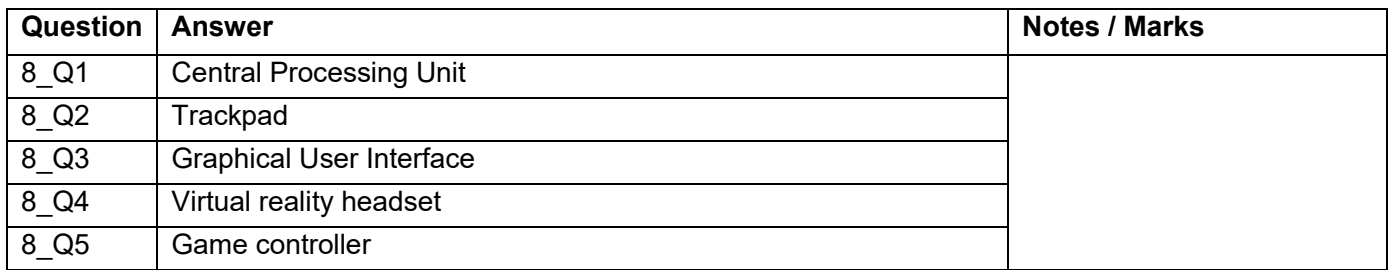

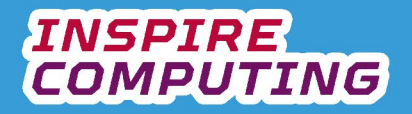

#### **Computer components [U3\_L2]**

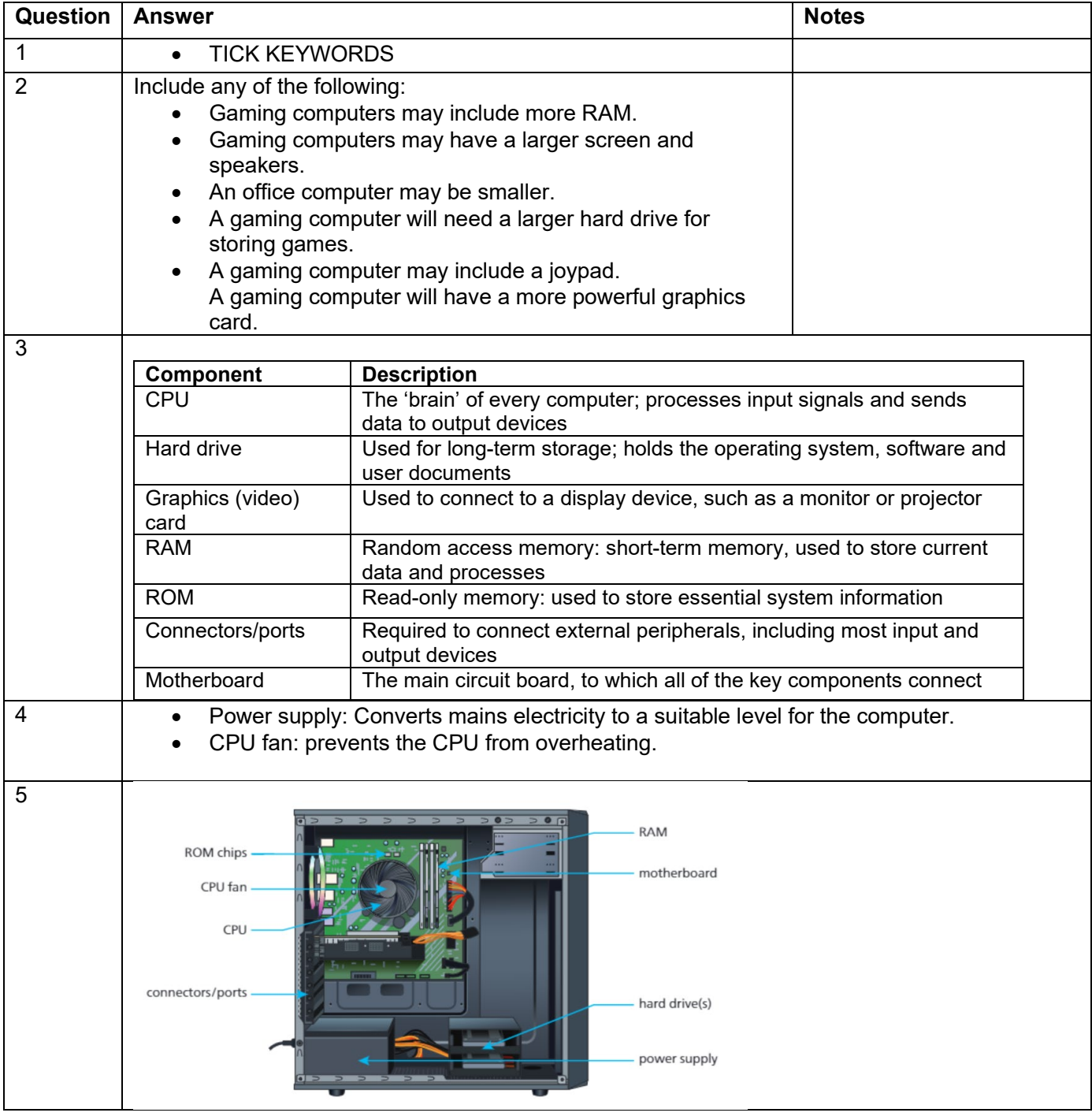

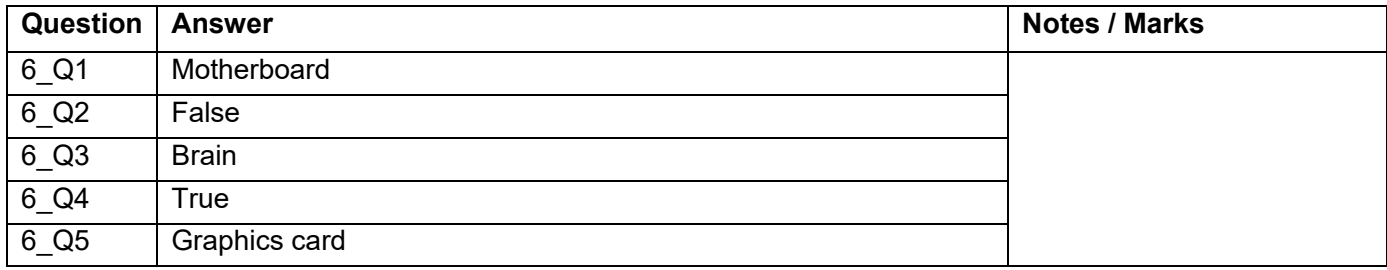

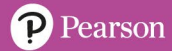

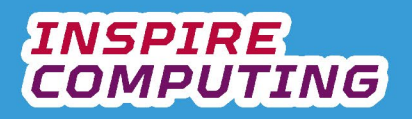

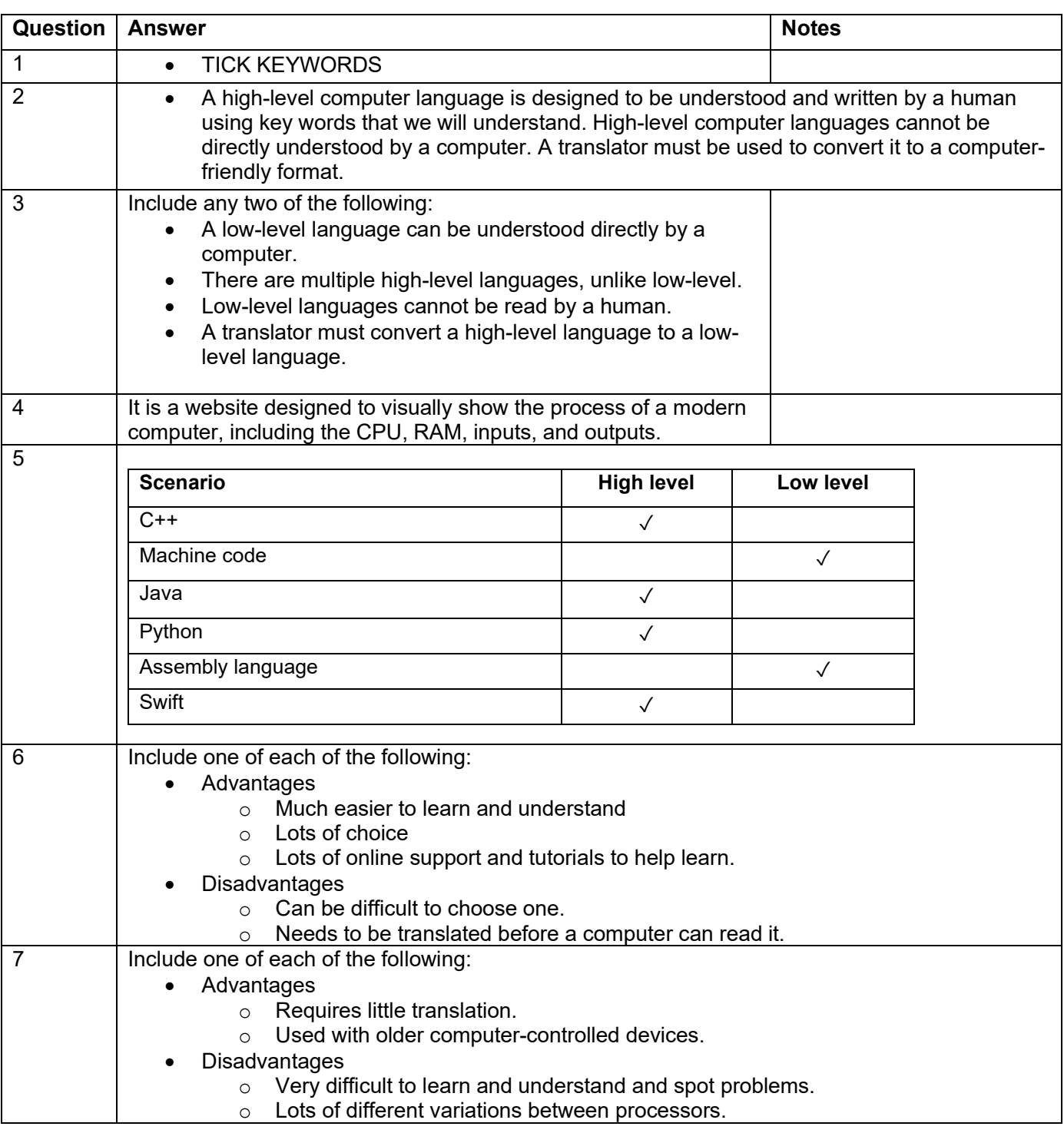

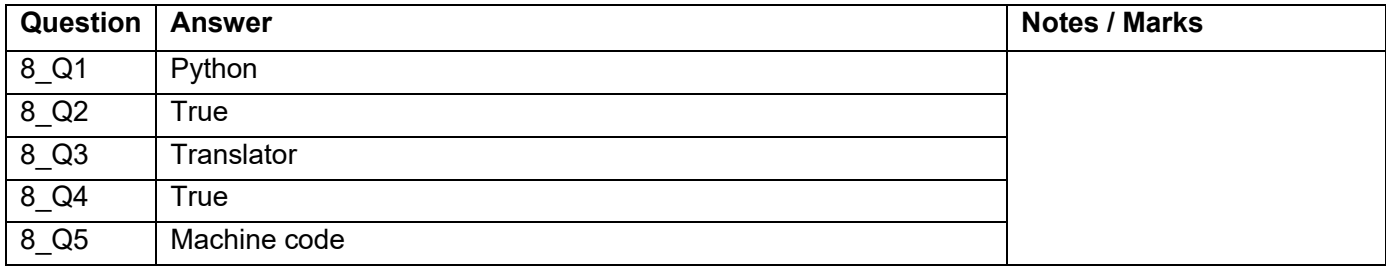

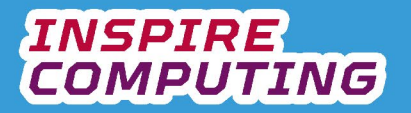

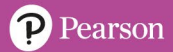

## **RISC and CISC processors [U3\_L5]**

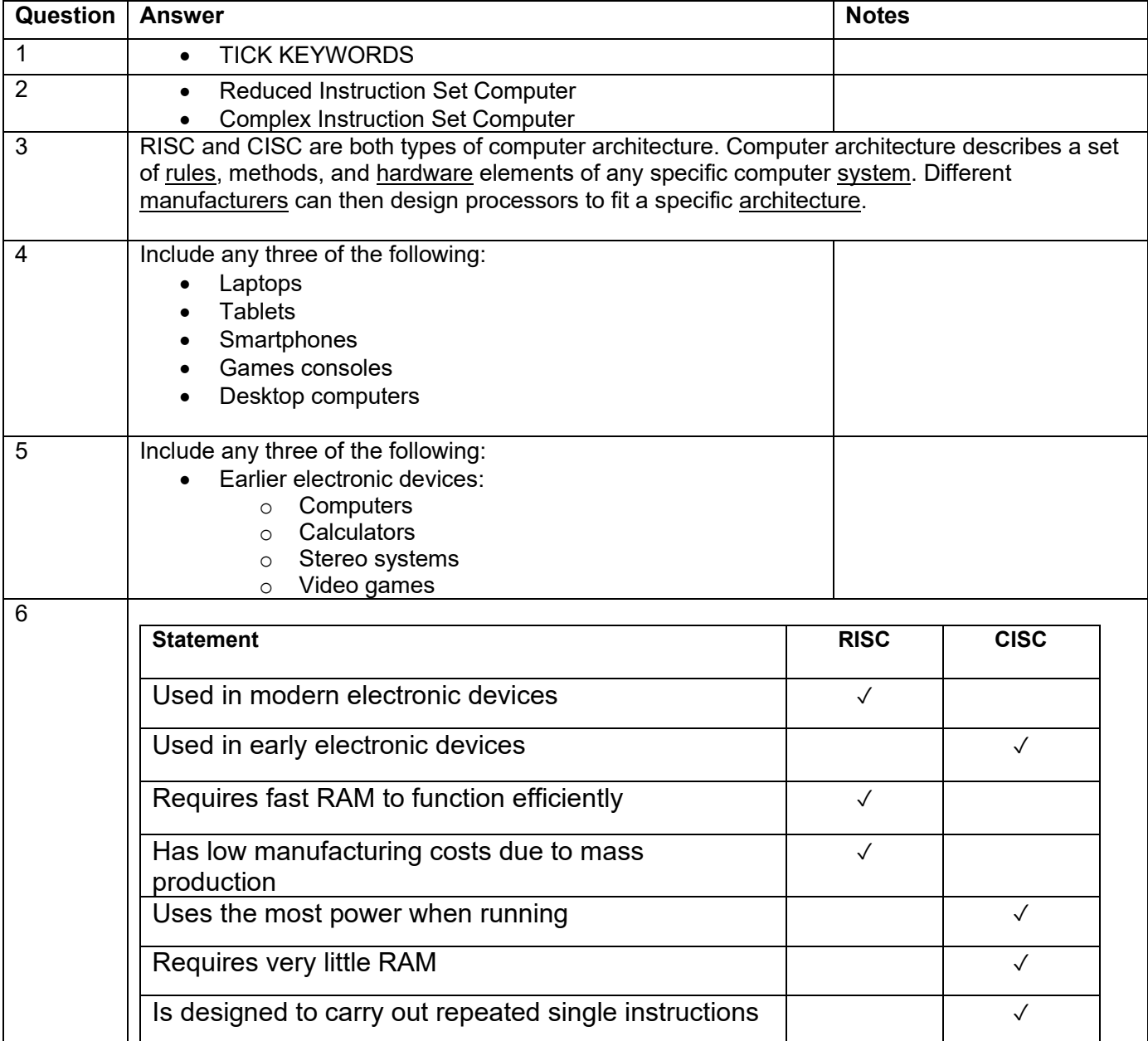

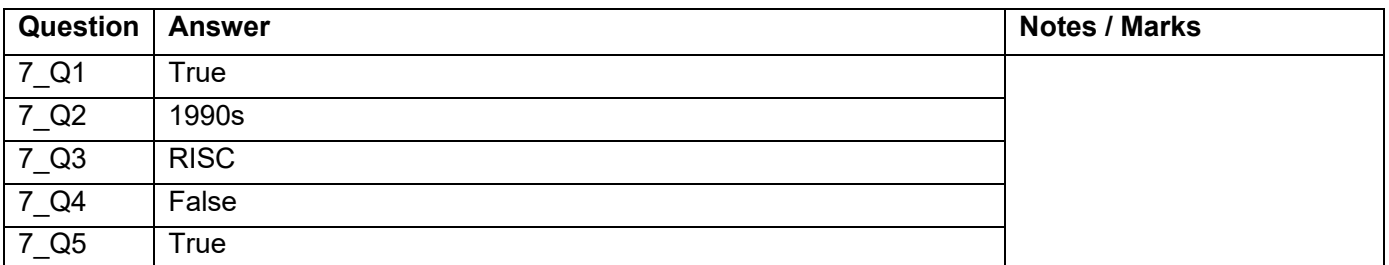

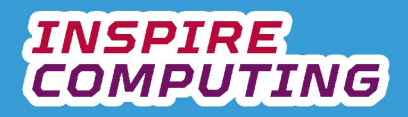

#### **BIOS and ROM [U3\_L6]**

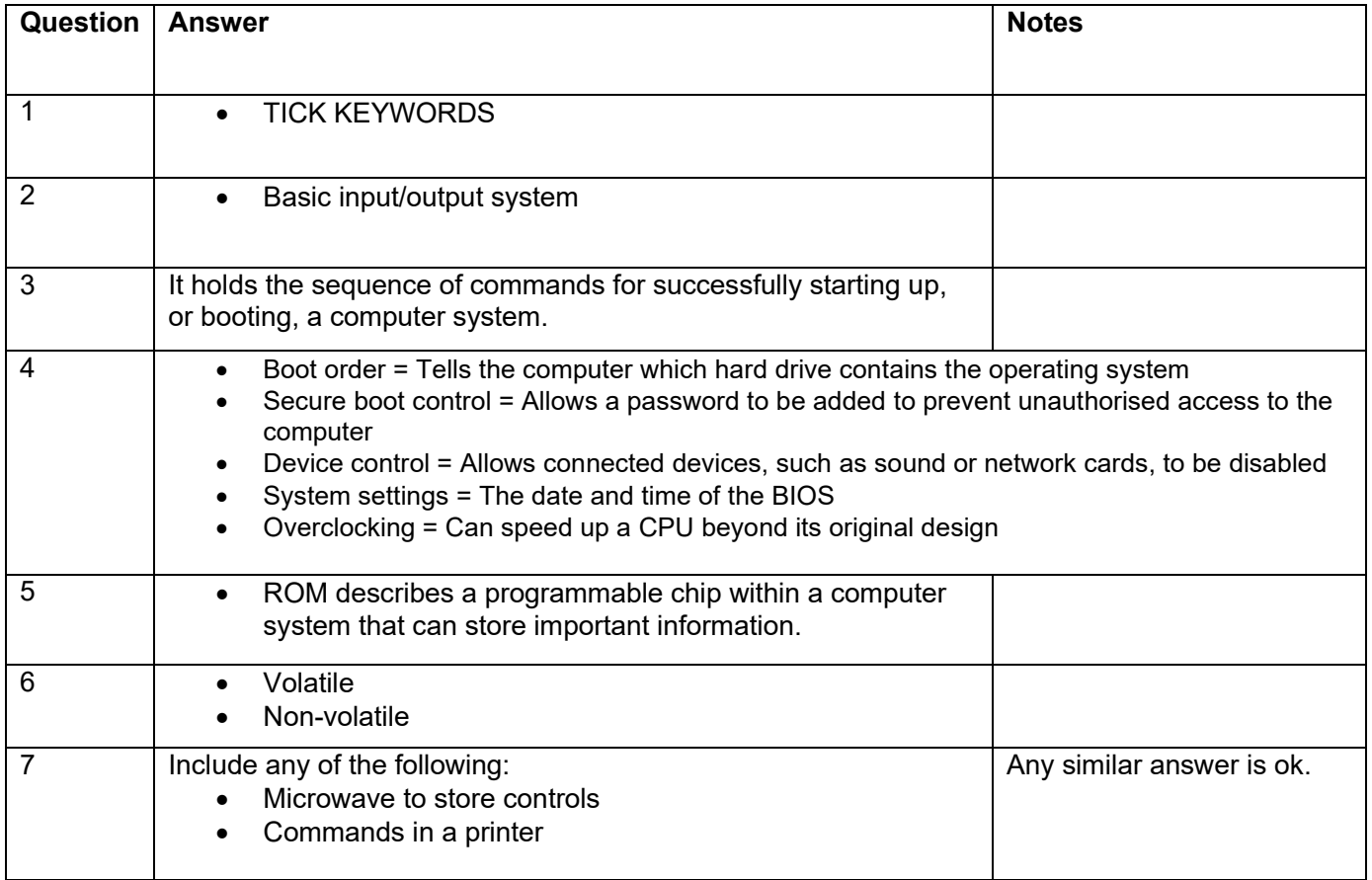

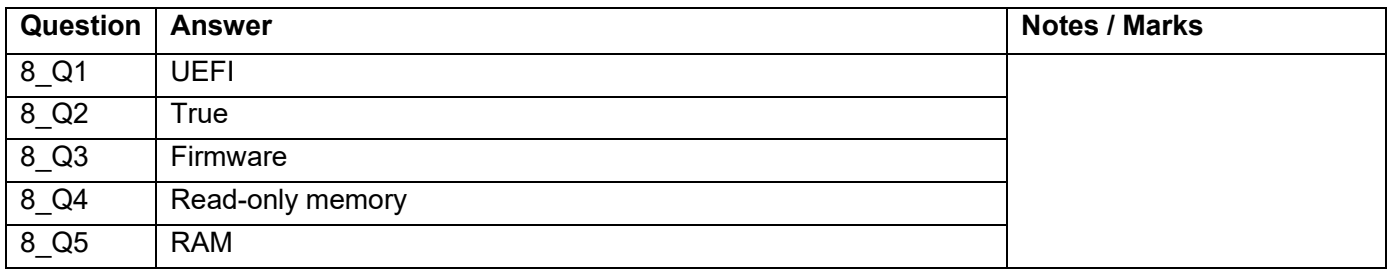

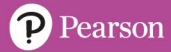

#### **Random access memory [U3\_L7]**

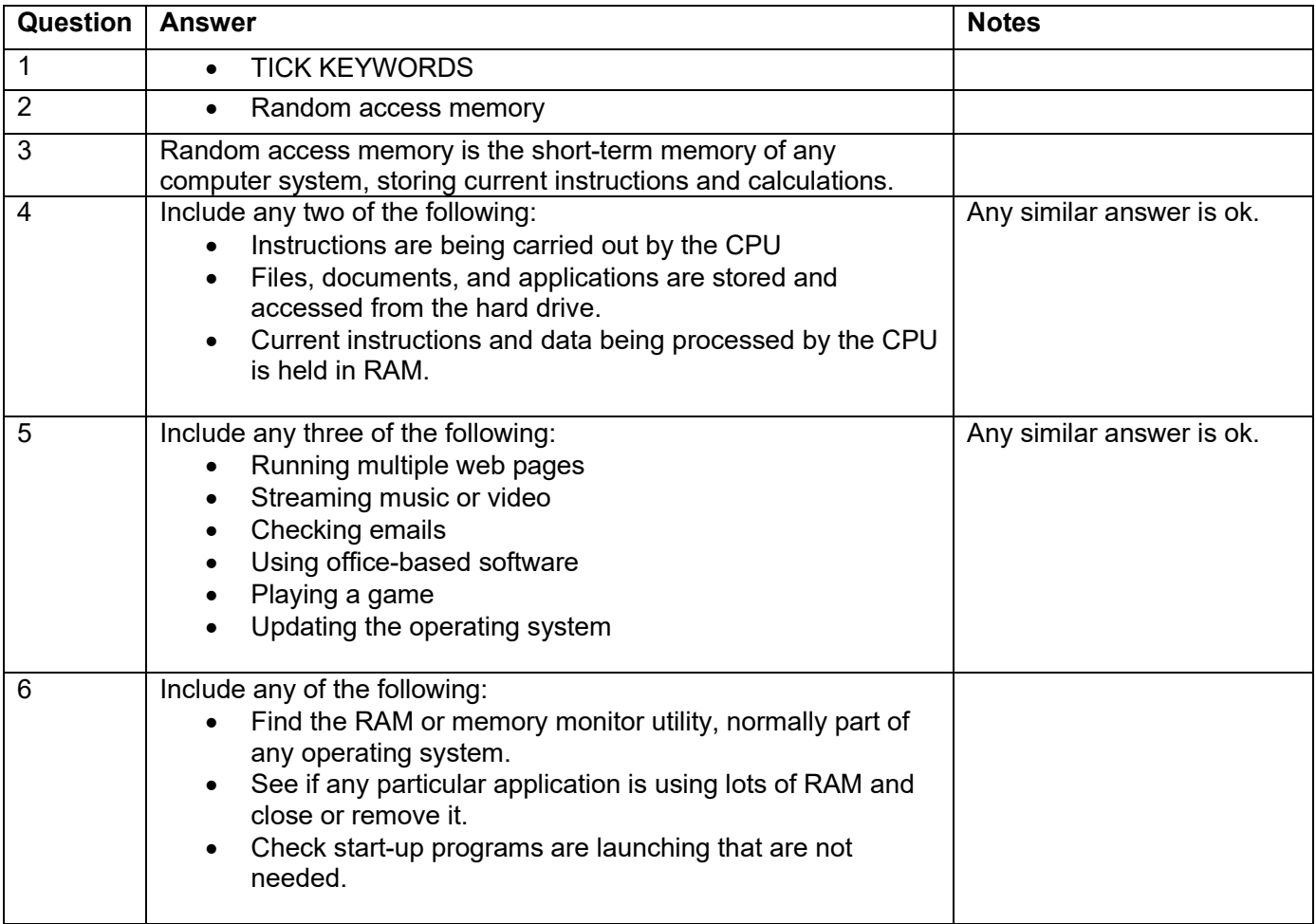

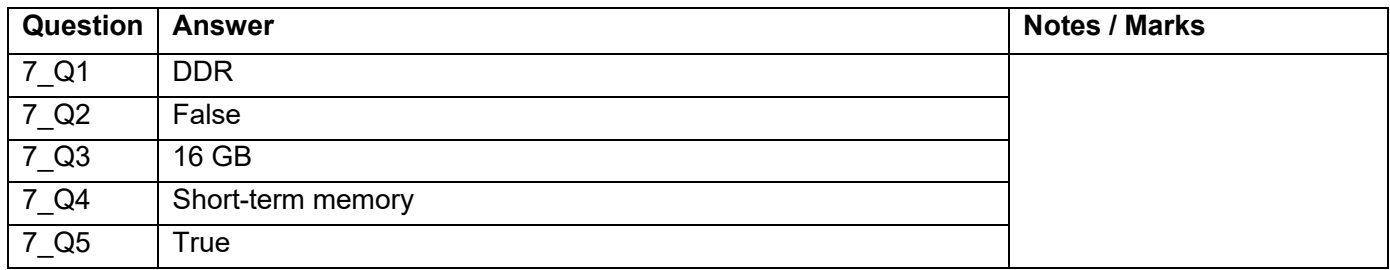

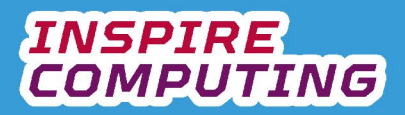

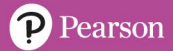

#### **Virtual memory [U3\_L8]**

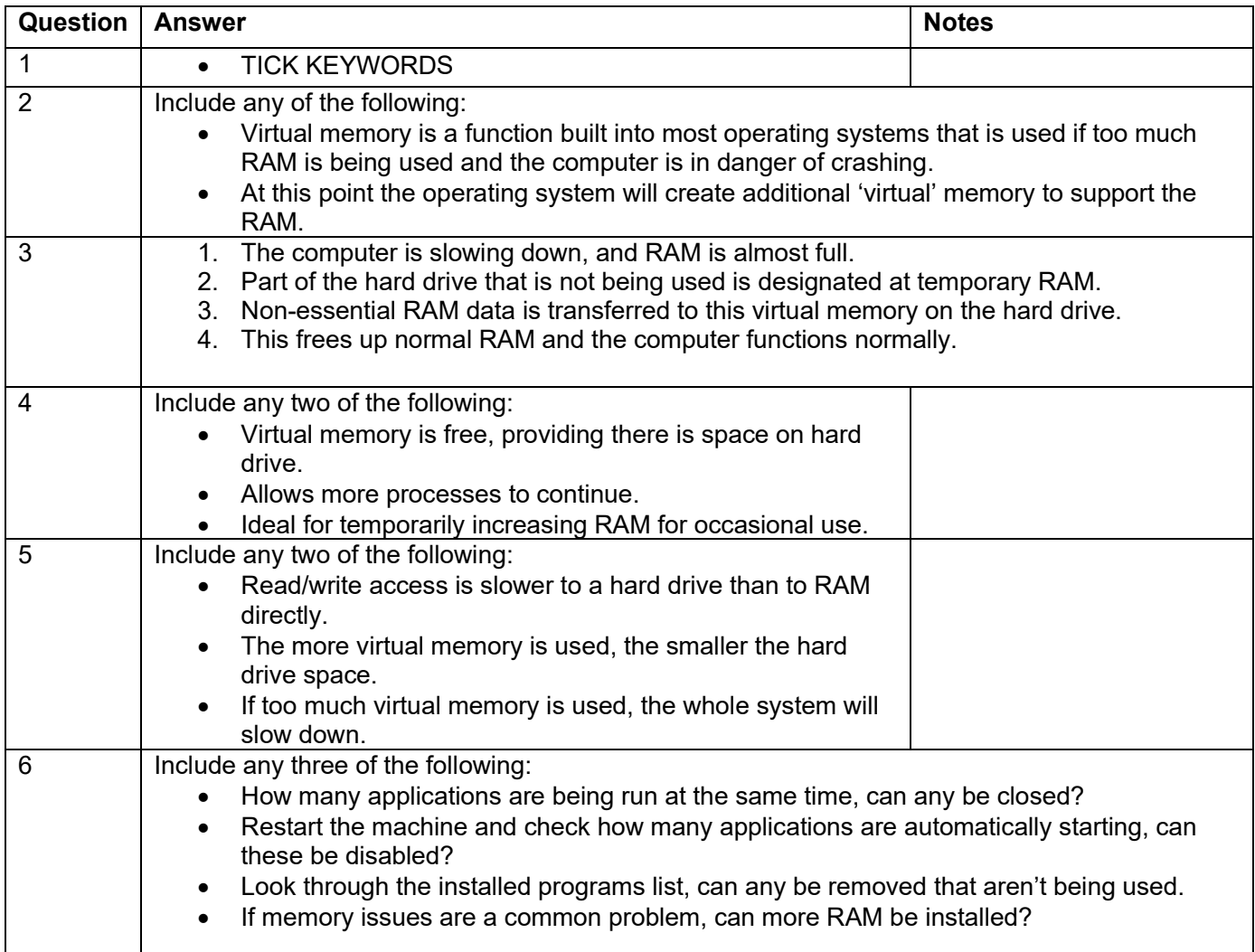

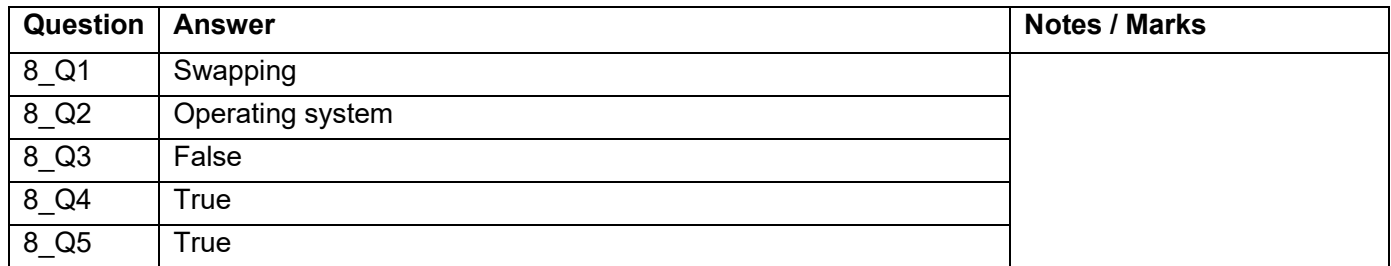

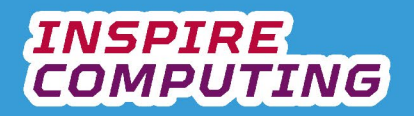

## **Users' memory requirements [U3\_L9 & 10]**

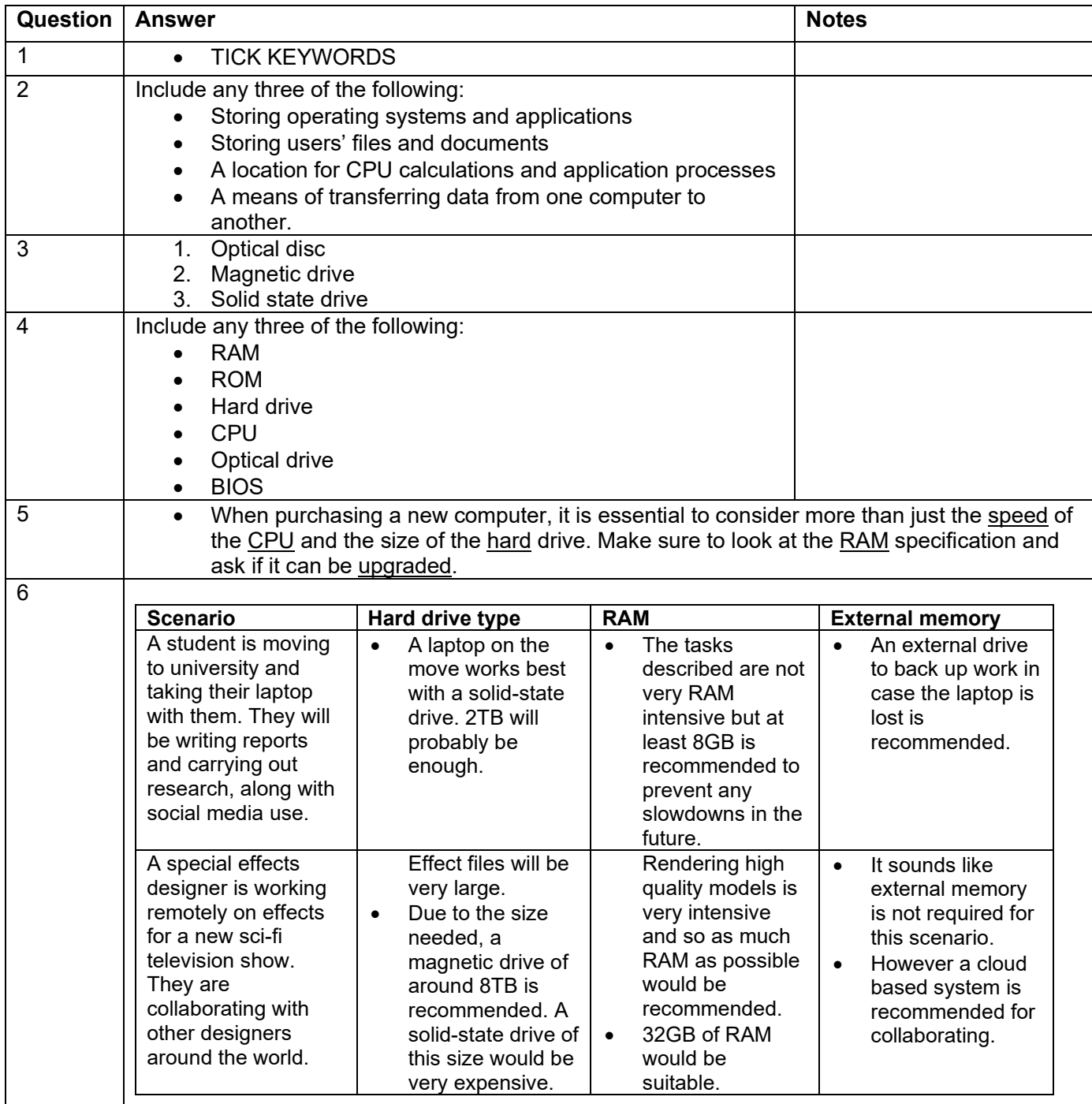

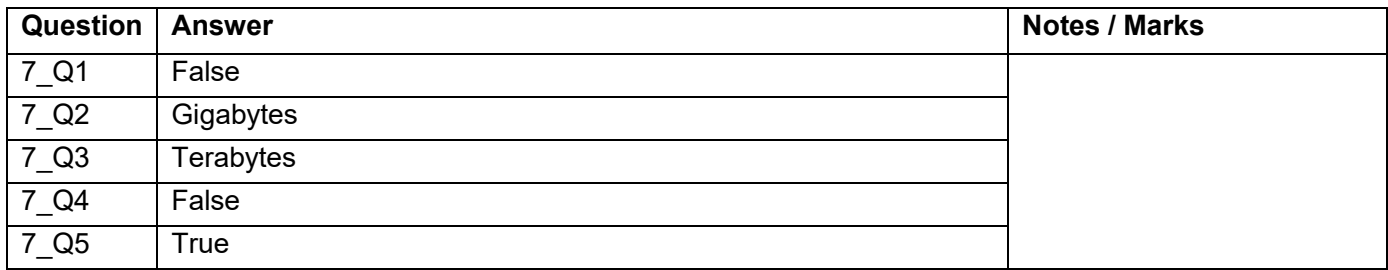

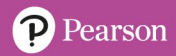

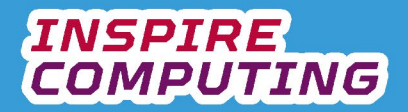

## **End of Unit Typical 4 Mark Questions**

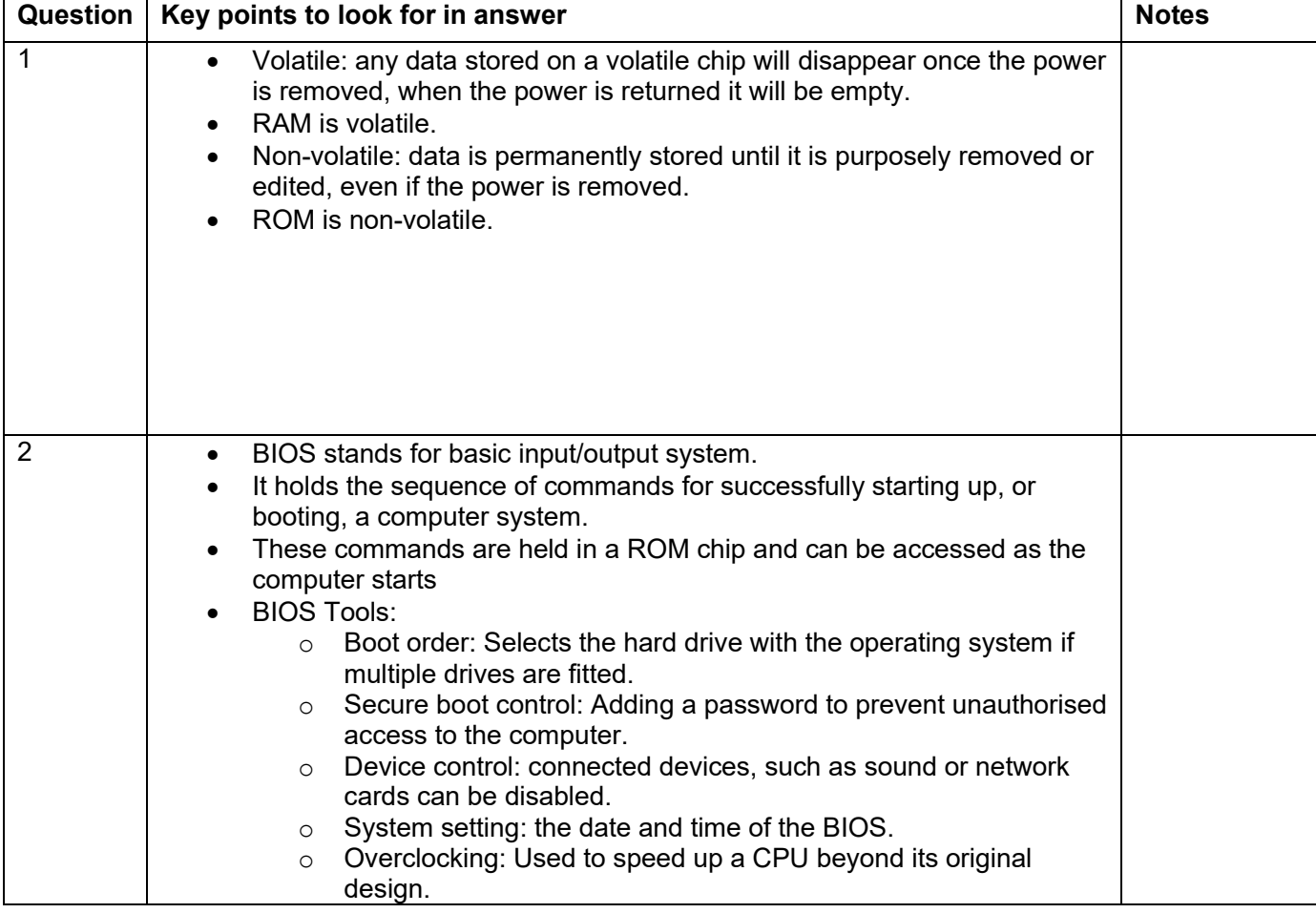

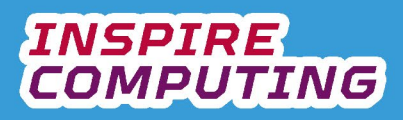

## **Network types [U4\_L1]**

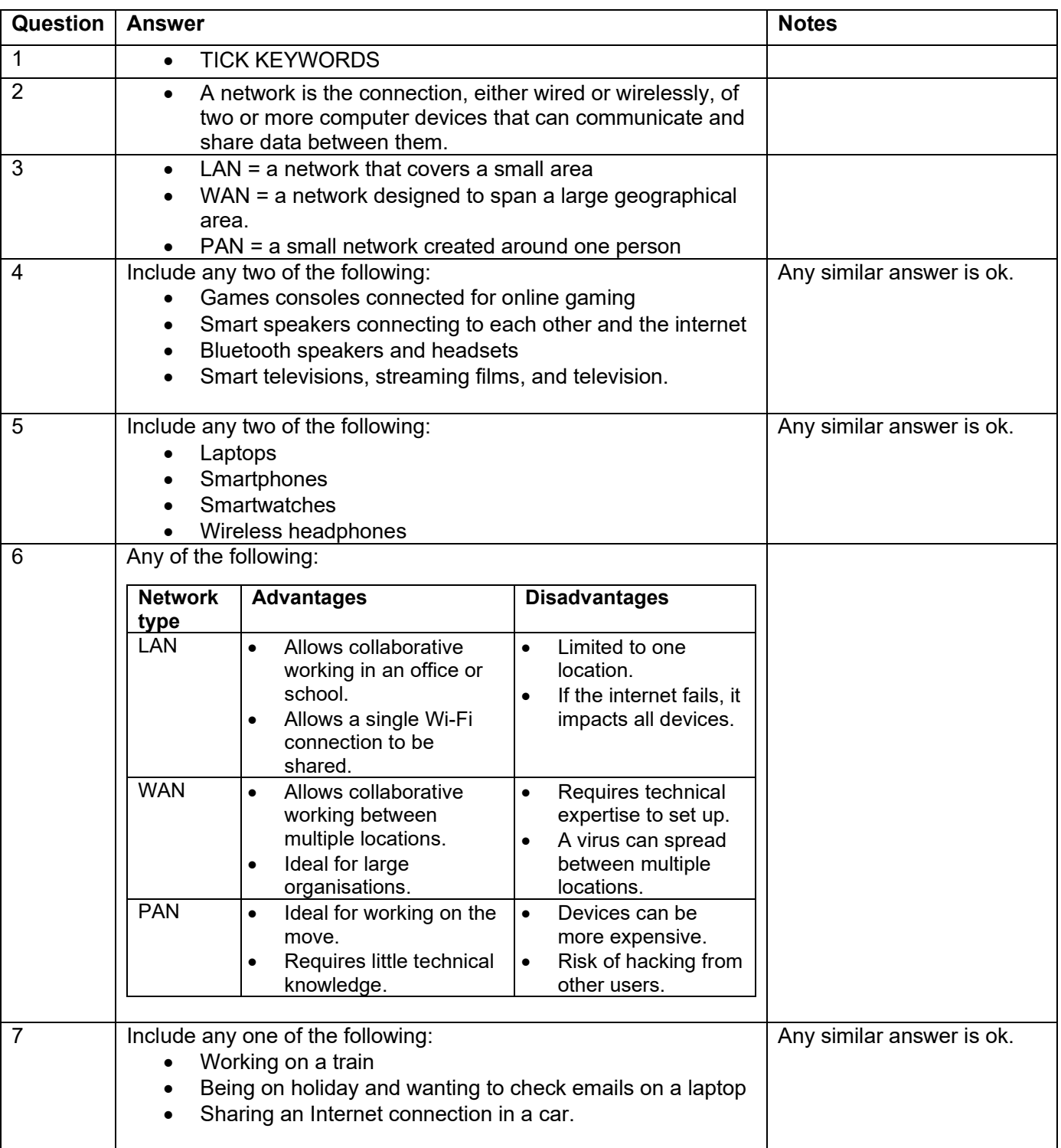

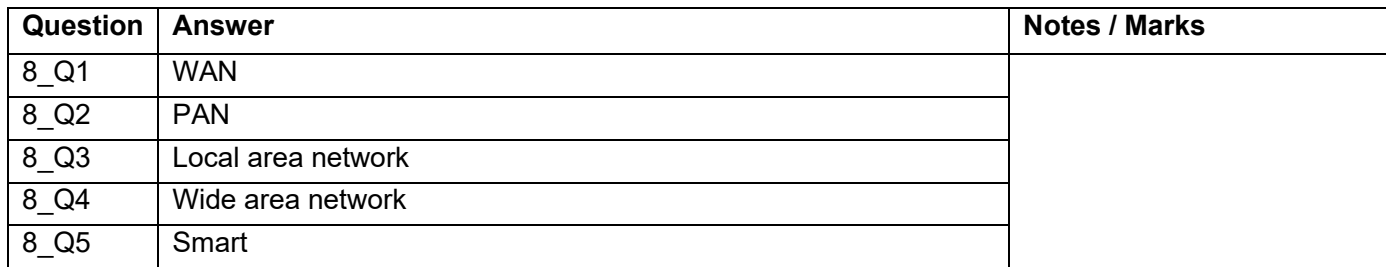

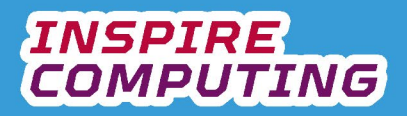

#### **Network layouts [U4\_L2]**

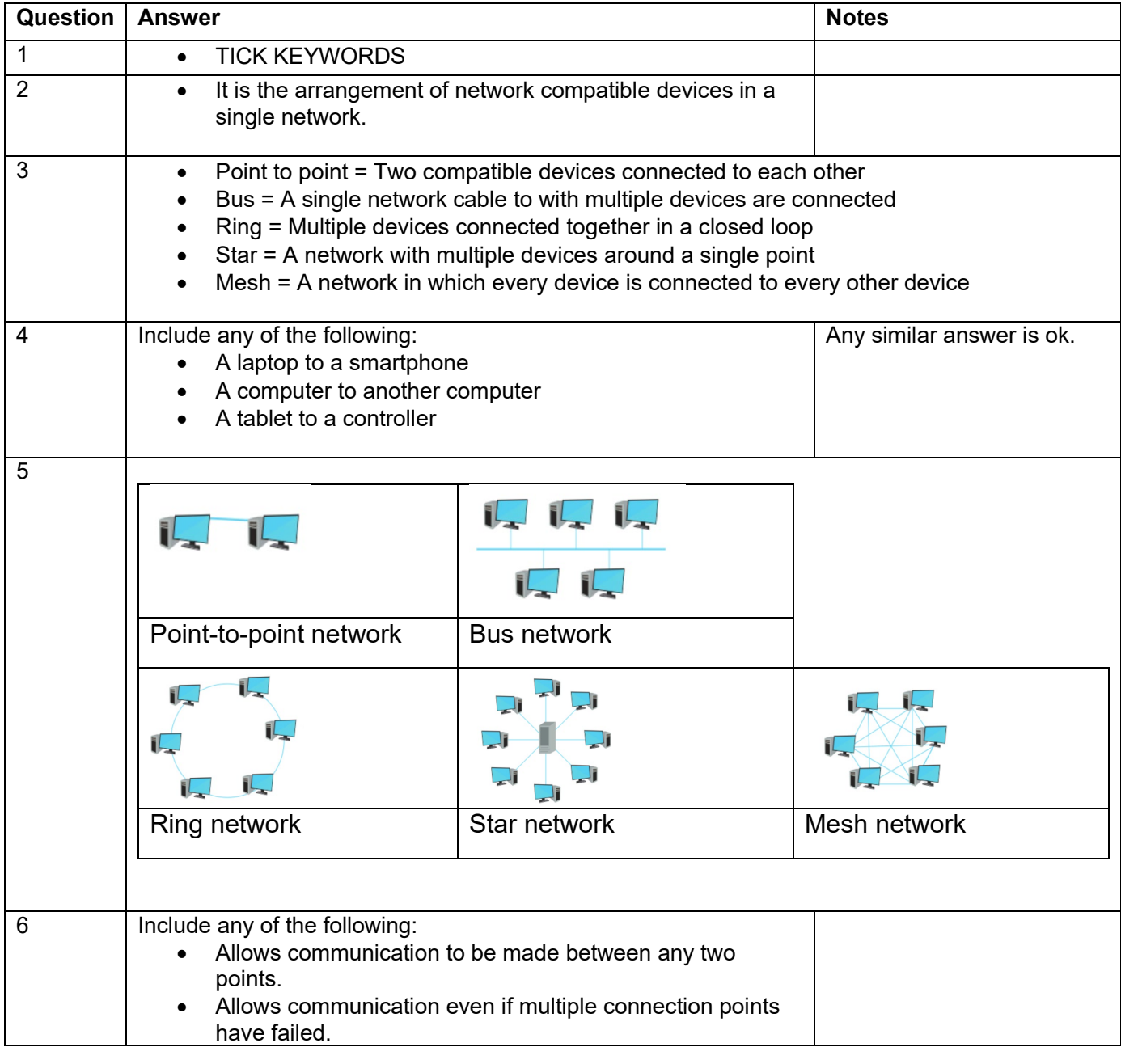

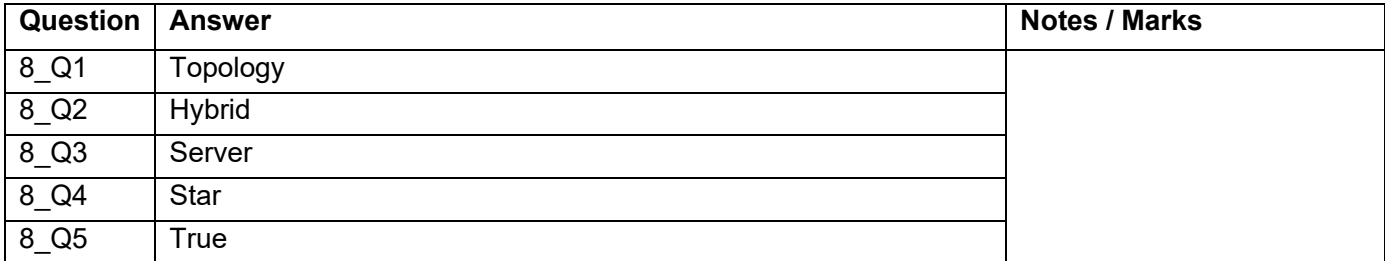

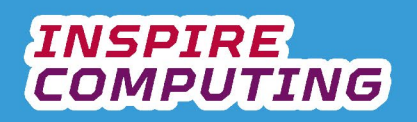

## **Advantages and disadvantages of networks [U4\_L3]**

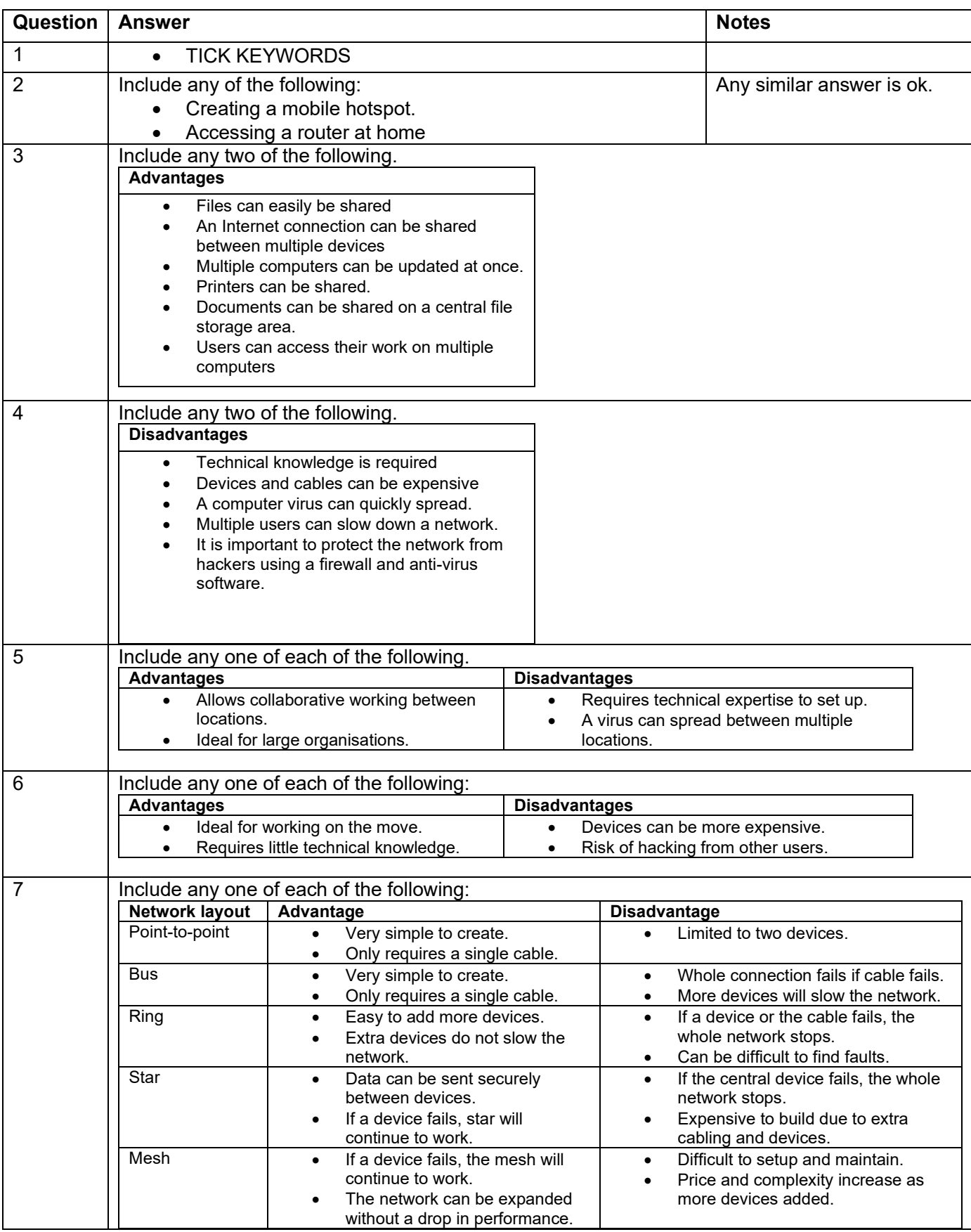

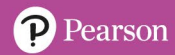

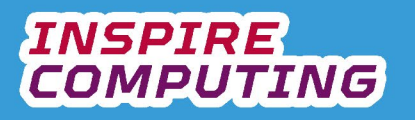

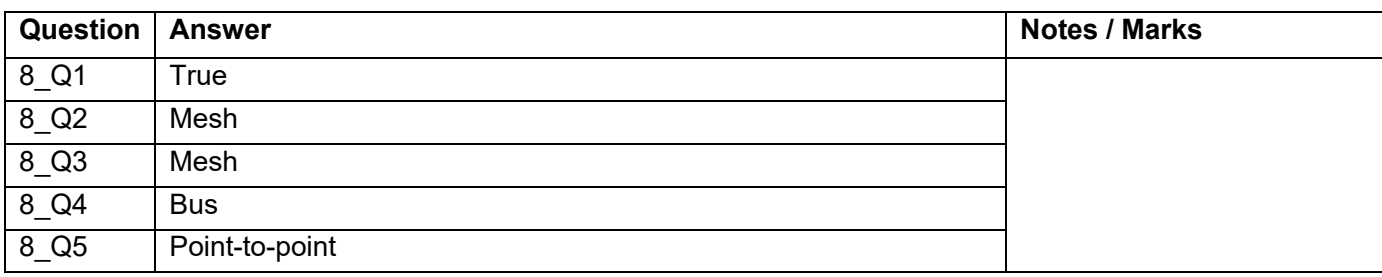

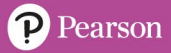

## **Network scenarios [U4\_L4]**

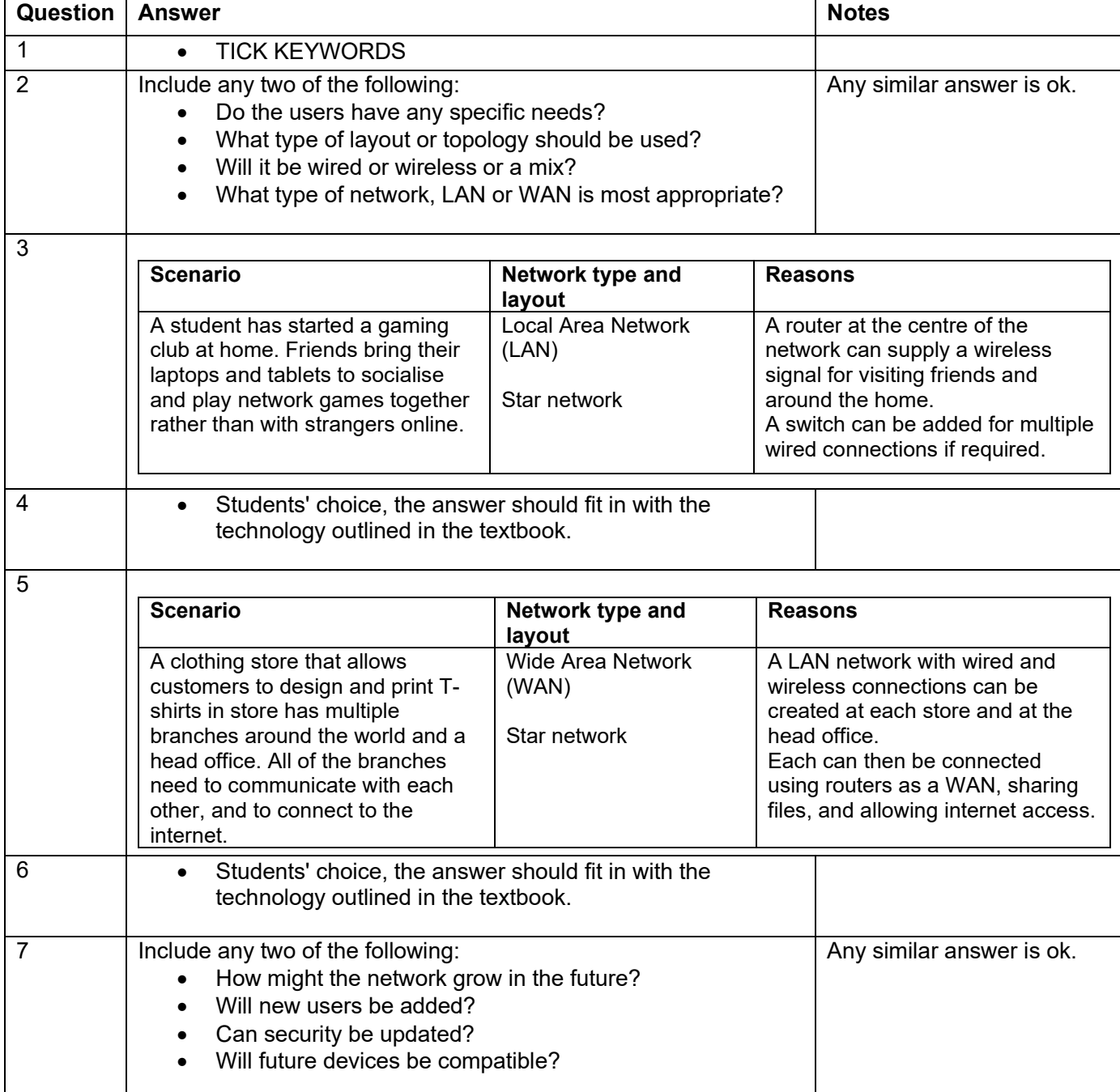

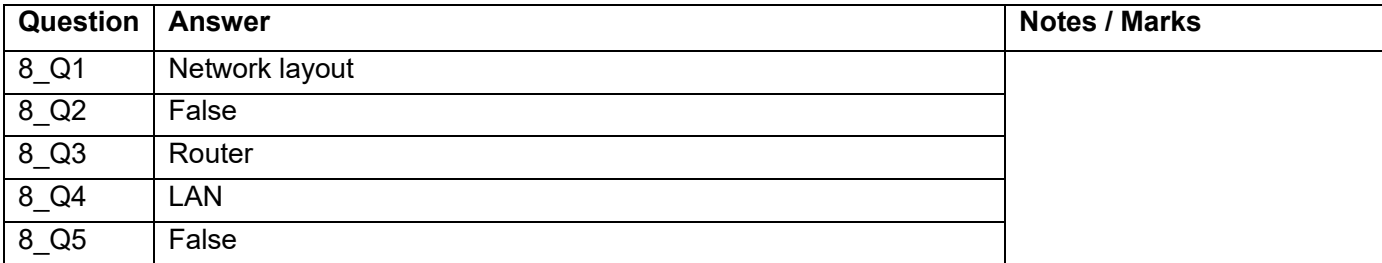

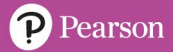

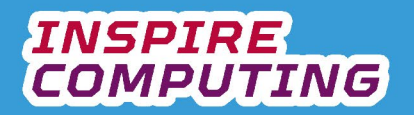

## **Open-source and proprietary software [U4\_L5]**

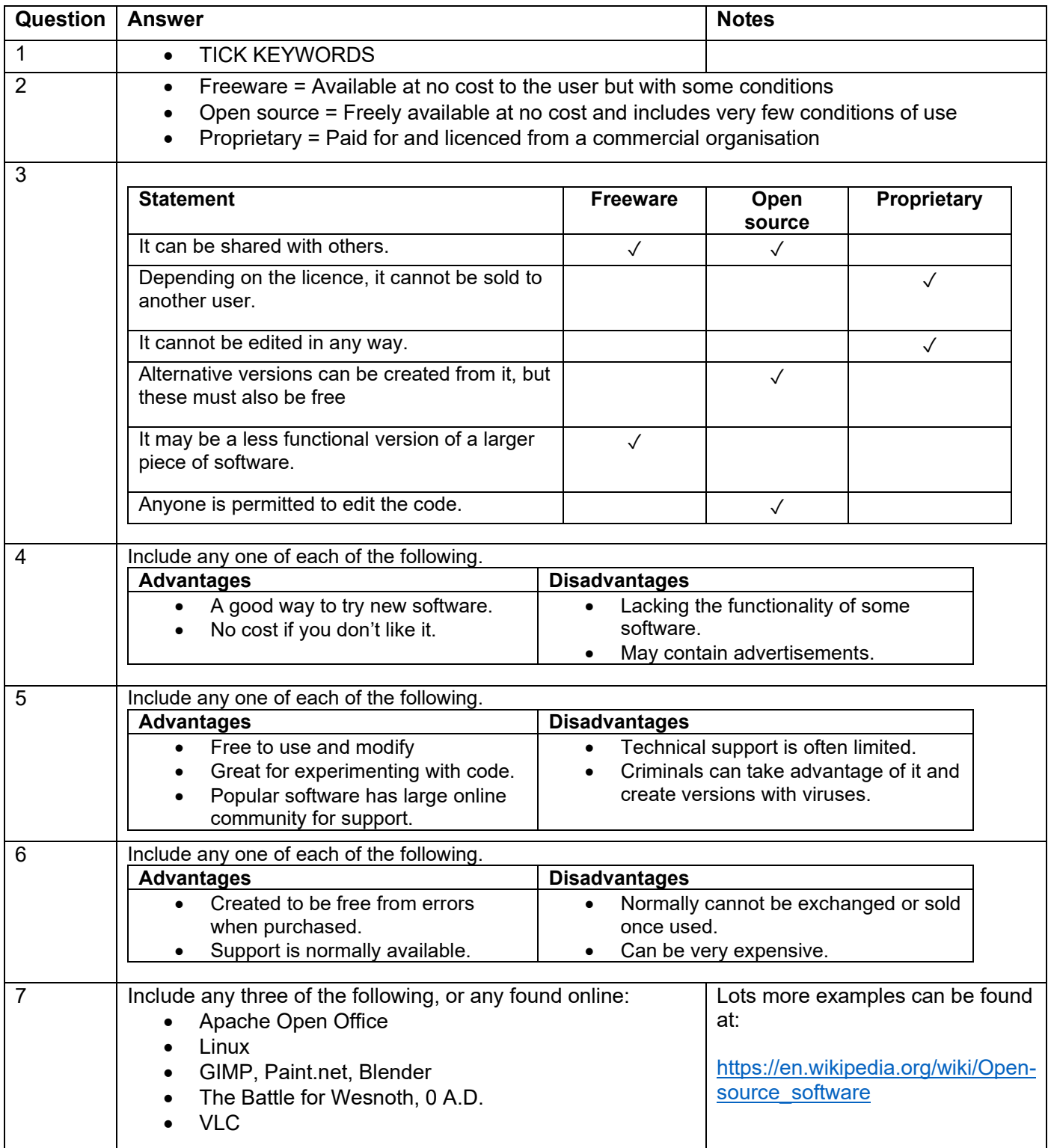

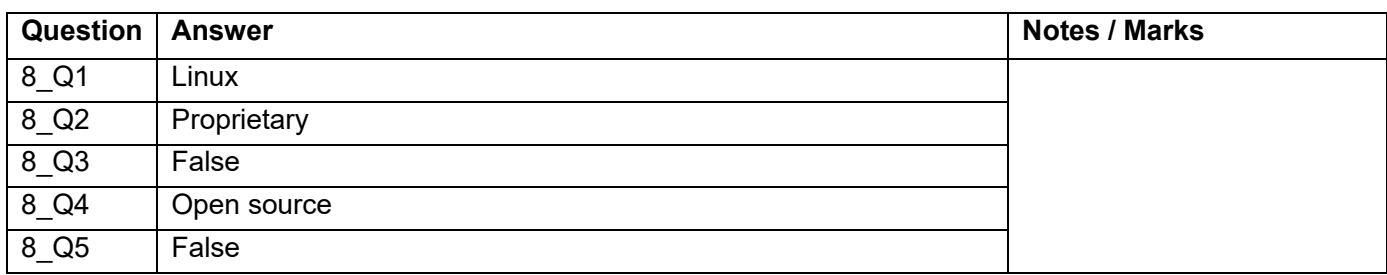

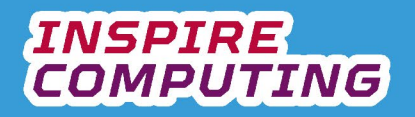

## **Types of software licence [U4\_L6]**

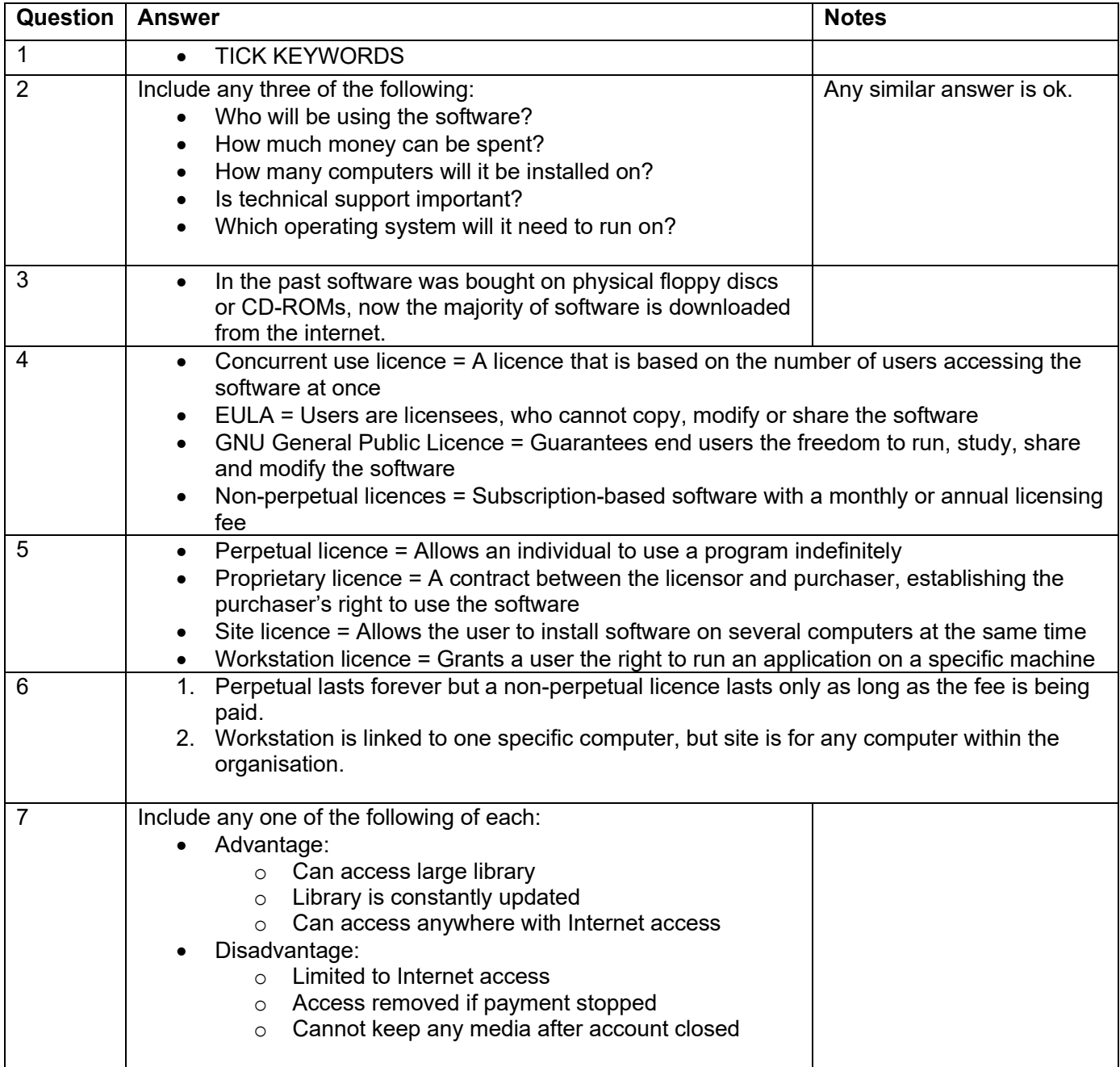

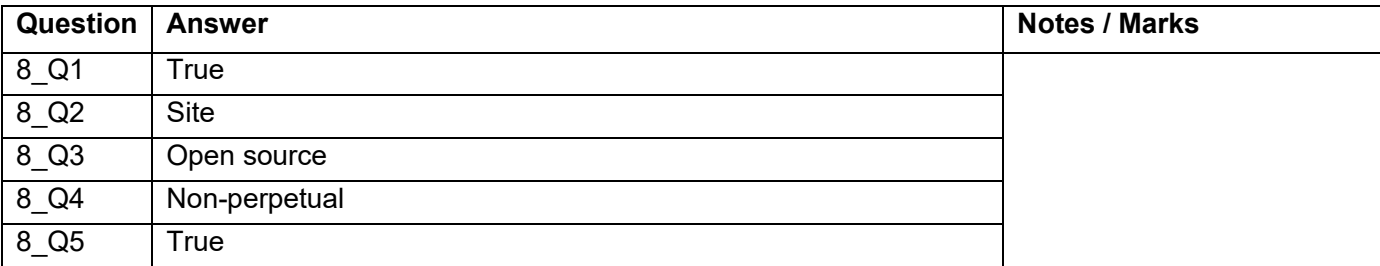

## **Remote working [U4\_L7]**

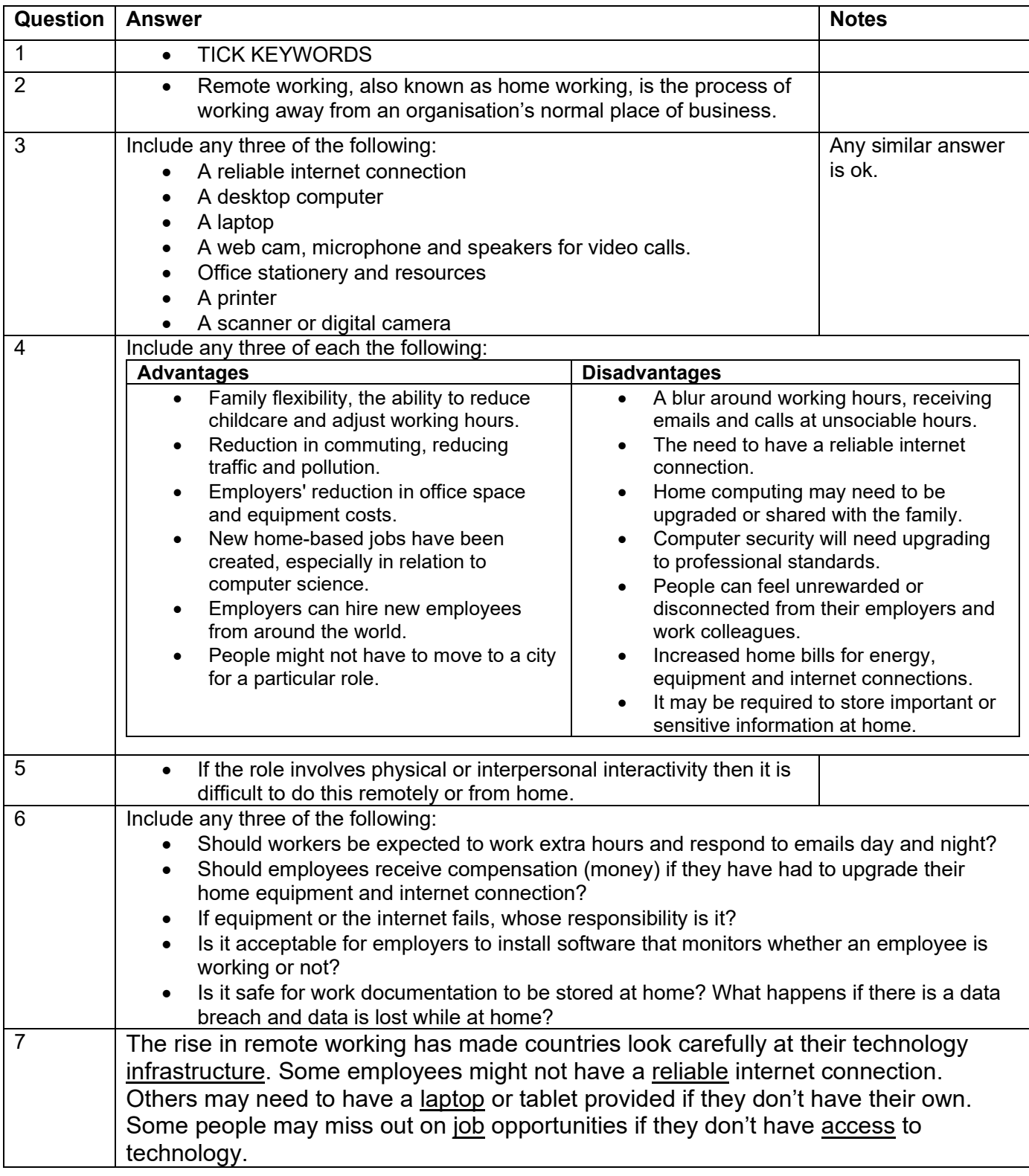

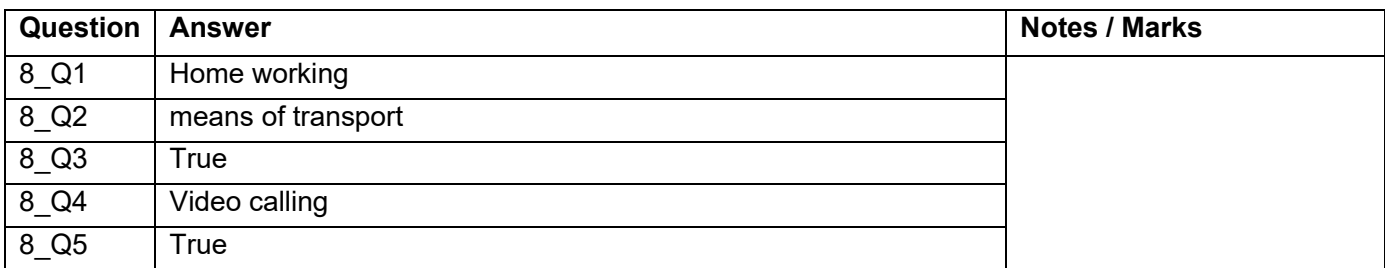

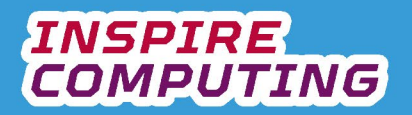

## **Copyright and ethics [U4\_L8]**

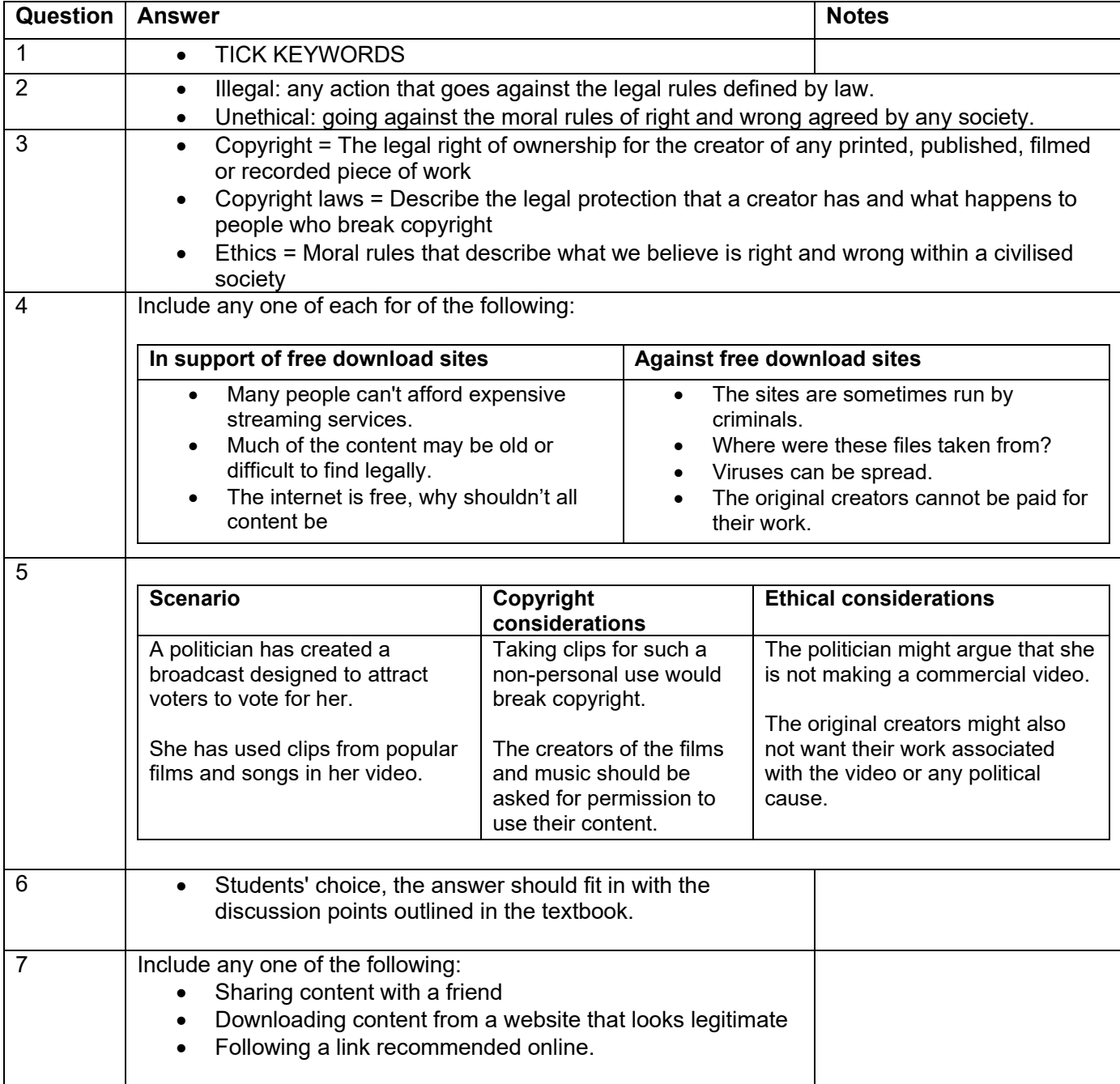

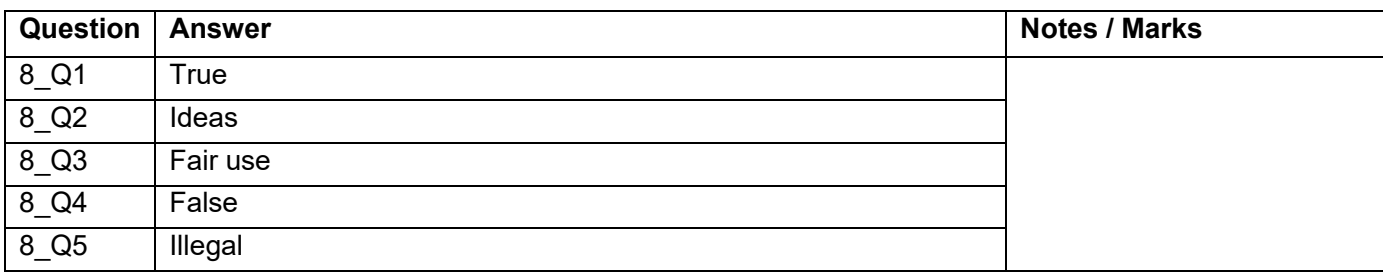

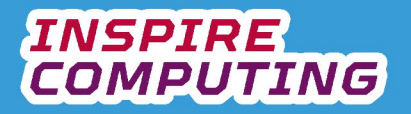

## **Cybercrime [U4\_L9]**

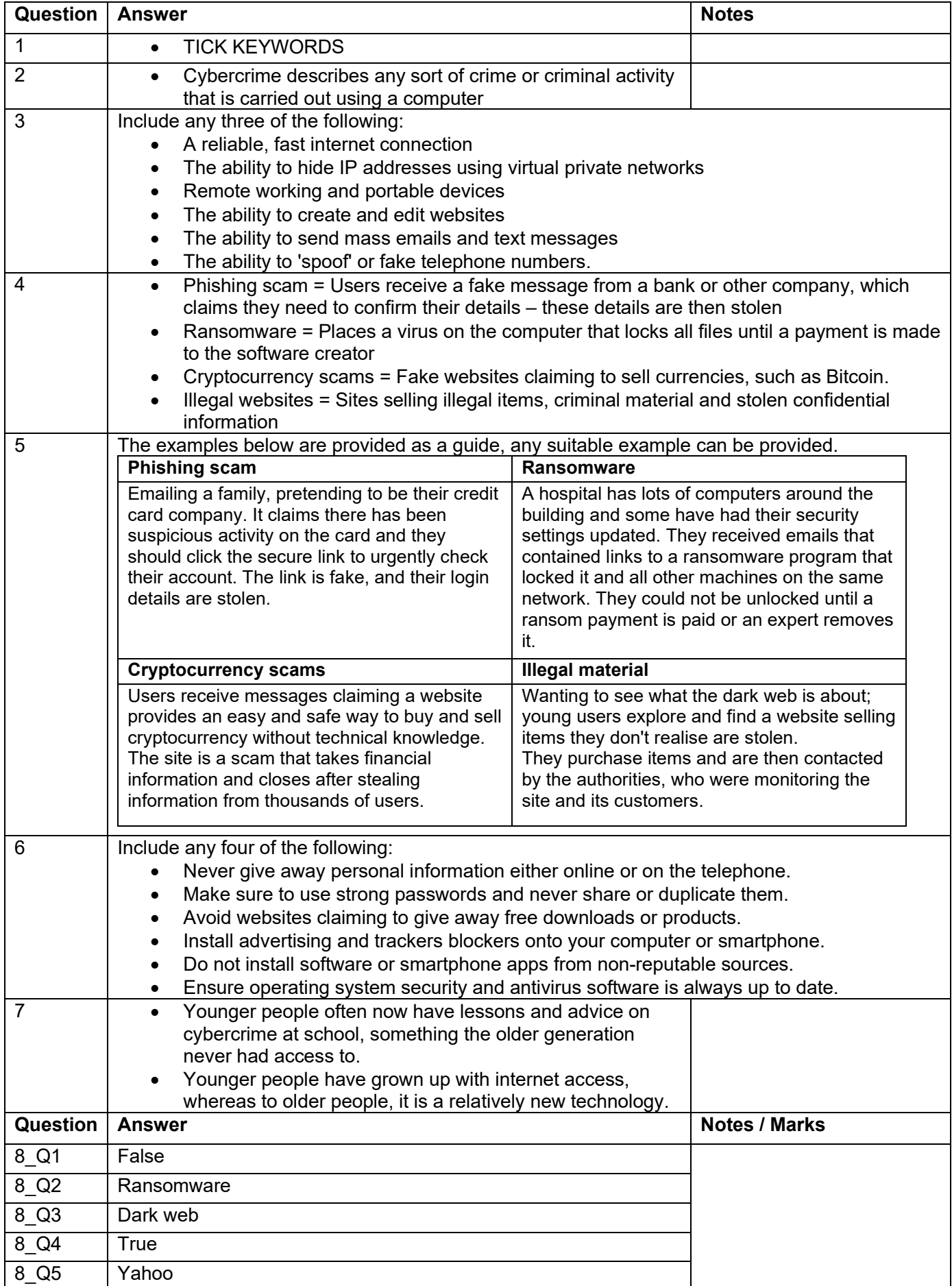

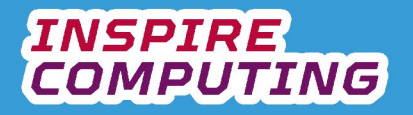

## **The digital divide [U4\_L10]**

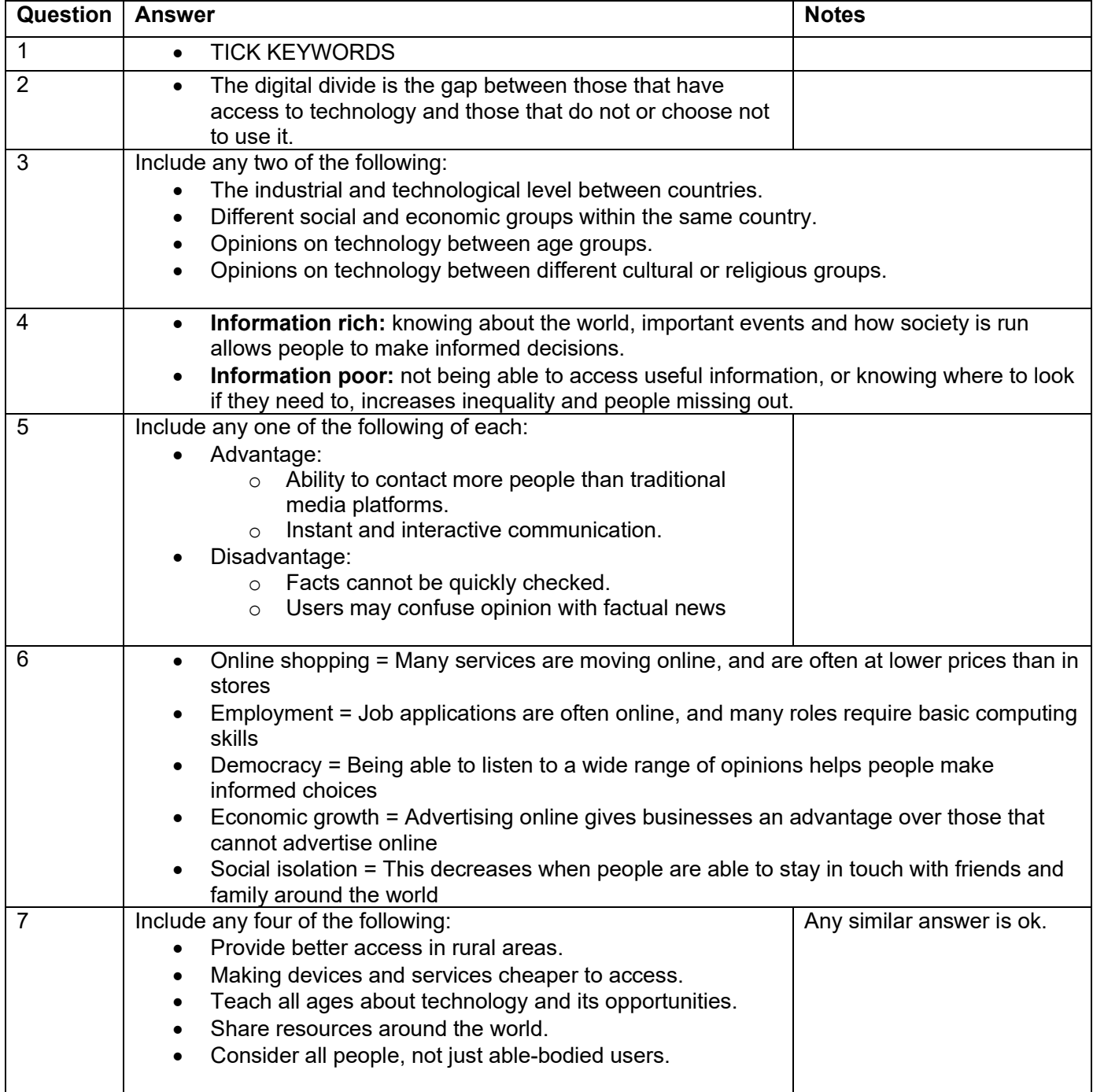

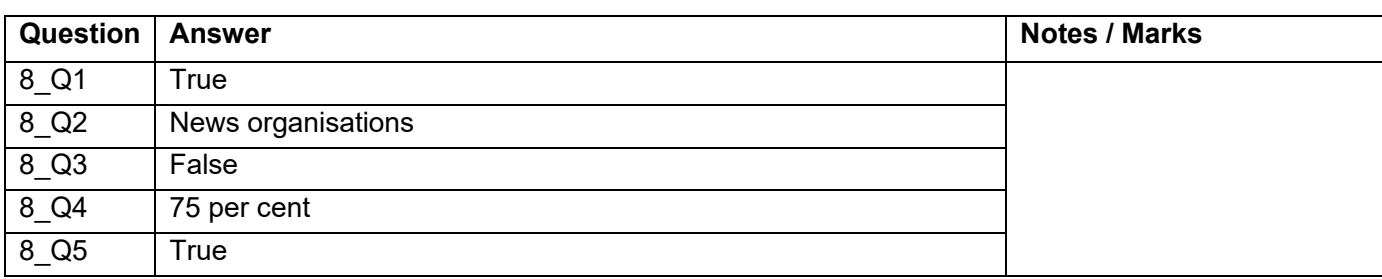

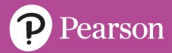

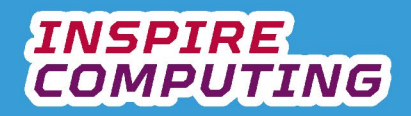

#### **End of Unit Typical 4 Mark Questions**

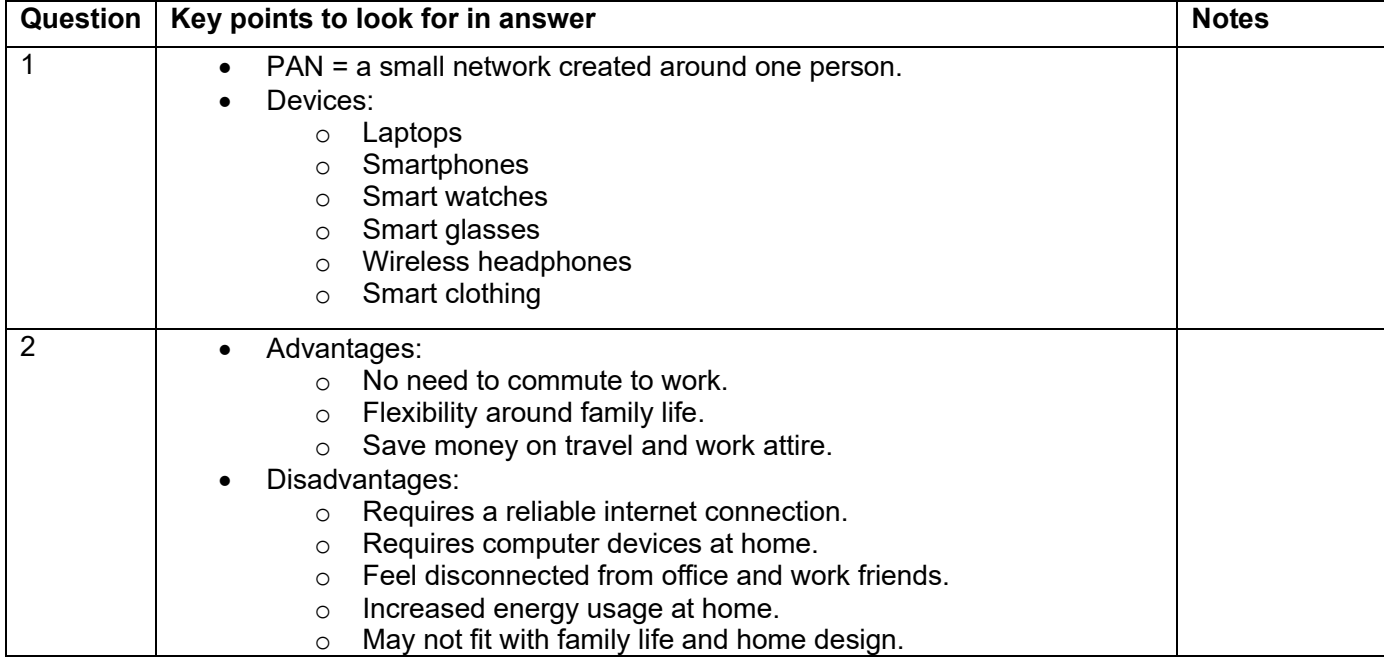

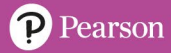

#### **Databases and data types [U5\_L1]**

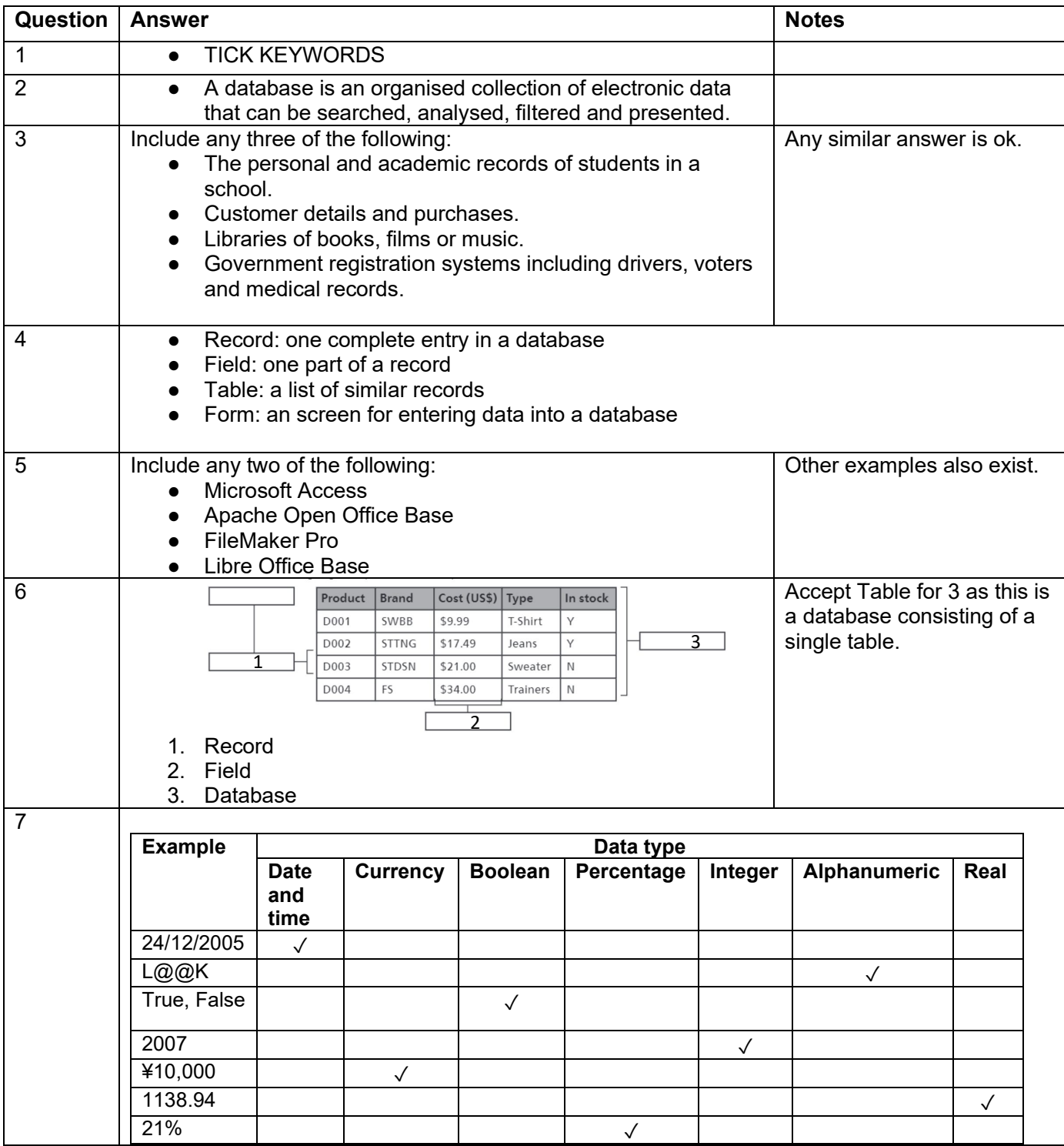

![](_page_38_Picture_263.jpeg)

![](_page_39_Picture_1.jpeg)

#### **Setting up a database [U5\_L2]**

![](_page_39_Picture_131.jpeg)

![](_page_39_Picture_132.jpeg)

![](_page_40_Picture_1.jpeg)

## **Using a data entry form [U5\_L3]**

![](_page_40_Picture_94.jpeg)

![](_page_40_Picture_95.jpeg)

![](_page_41_Picture_1.jpeg)

## **Data entry and database reports [U5\_L4 & 5]**

![](_page_41_Picture_216.jpeg)

![](_page_41_Picture_217.jpeg)

![](_page_42_Picture_1.jpeg)

#### **Relational databases [U5\_L6]**

![](_page_42_Picture_105.jpeg)

![](_page_42_Picture_106.jpeg)

![](_page_43_Picture_1.jpeg)

#### **Database queries [U5\_L7]**

![](_page_43_Picture_212.jpeg)

![](_page_43_Picture_213.jpeg)

![](_page_44_Picture_1.jpeg)

#### **Advance reports [U5\_L8]**

![](_page_44_Picture_126.jpeg)

![](_page_44_Picture_127.jpeg)

![](_page_45_Picture_0.jpeg)

![](_page_45_Picture_1.jpeg)

## **Advanced database skills and problem solving [U5\_L9 & 10]**

![](_page_45_Picture_142.jpeg)

![](_page_45_Picture_143.jpeg)

![](_page_46_Picture_0.jpeg)

![](_page_46_Picture_1.jpeg)

#### **End of Unit Typical 4 Mark Questions**

![](_page_46_Picture_113.jpeg)

![](_page_47_Picture_1.jpeg)

#### **An introduction to HTML [U6\_L1]**

![](_page_47_Picture_173.jpeg)

![](_page_47_Picture_174.jpeg)

![](_page_48_Picture_0.jpeg)

#### **HTML Basics [U6\_L2]**

![](_page_48_Picture_209.jpeg)

![](_page_49_Picture_1.jpeg)

#### **Designing a simple web page [U6\_L3]**

![](_page_49_Picture_152.jpeg)

![](_page_49_Picture_153.jpeg)

![](_page_50_Picture_0.jpeg)

# **INSPIRE**<br>COMPUTING

## **Testing a web page [U6\_L4]**

![](_page_50_Picture_271.jpeg)

![](_page_50_Picture_272.jpeg)

![](_page_51_Picture_1.jpeg)

## **WYSIWYG Software [U6\_L5]**

![](_page_51_Picture_222.jpeg)

![](_page_51_Picture_223.jpeg)

![](_page_52_Picture_1.jpeg)

## **Multimedia web content [U6\_L6]**

![](_page_52_Picture_270.jpeg)

![](_page_52_Picture_271.jpeg)

![](_page_53_Picture_1.jpeg)

## **Designing a multiple-page website [U6\_L7 & L8]**

![](_page_53_Picture_243.jpeg)

![](_page_53_Picture_244.jpeg)

## **INSPIRE**<br>COMPUTING

![](_page_54_Picture_1.jpeg)

![](_page_54_Picture_39.jpeg)

**Building a multiple page website [U6\_L9 & L10] [THERE ARE NO ANSWERS FOR THIS PAGE AS IT IS A PRACTICAL TASK]**

![](_page_55_Picture_1.jpeg)

#### **End of Unit Typical 4 Mark Questions**

![](_page_55_Picture_161.jpeg)